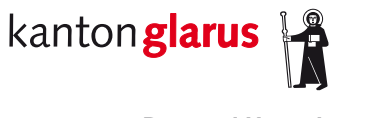

**Bau und Umwelt Raumentwicklung und Geoinformation**

# **Biotope im Kanton Glarus**

## **Dokumentation kantonales Geodatenmodell**

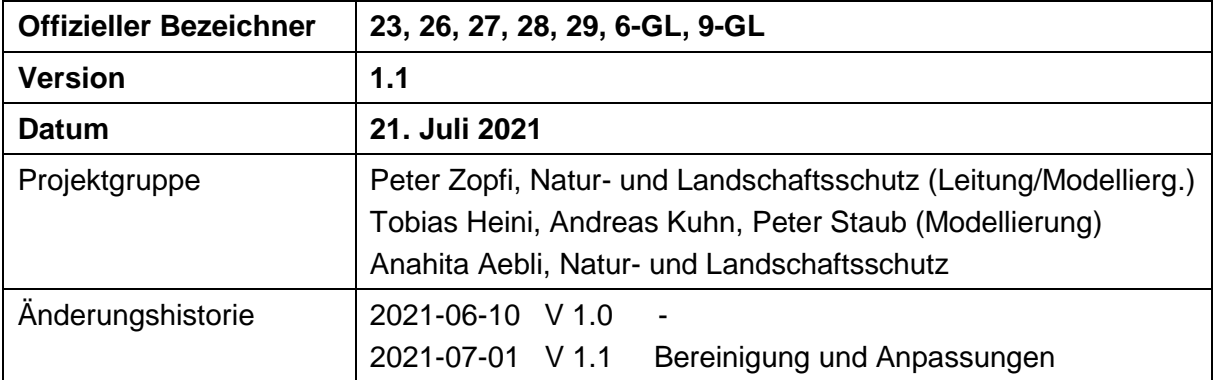

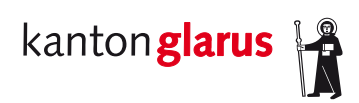

## Inhalt

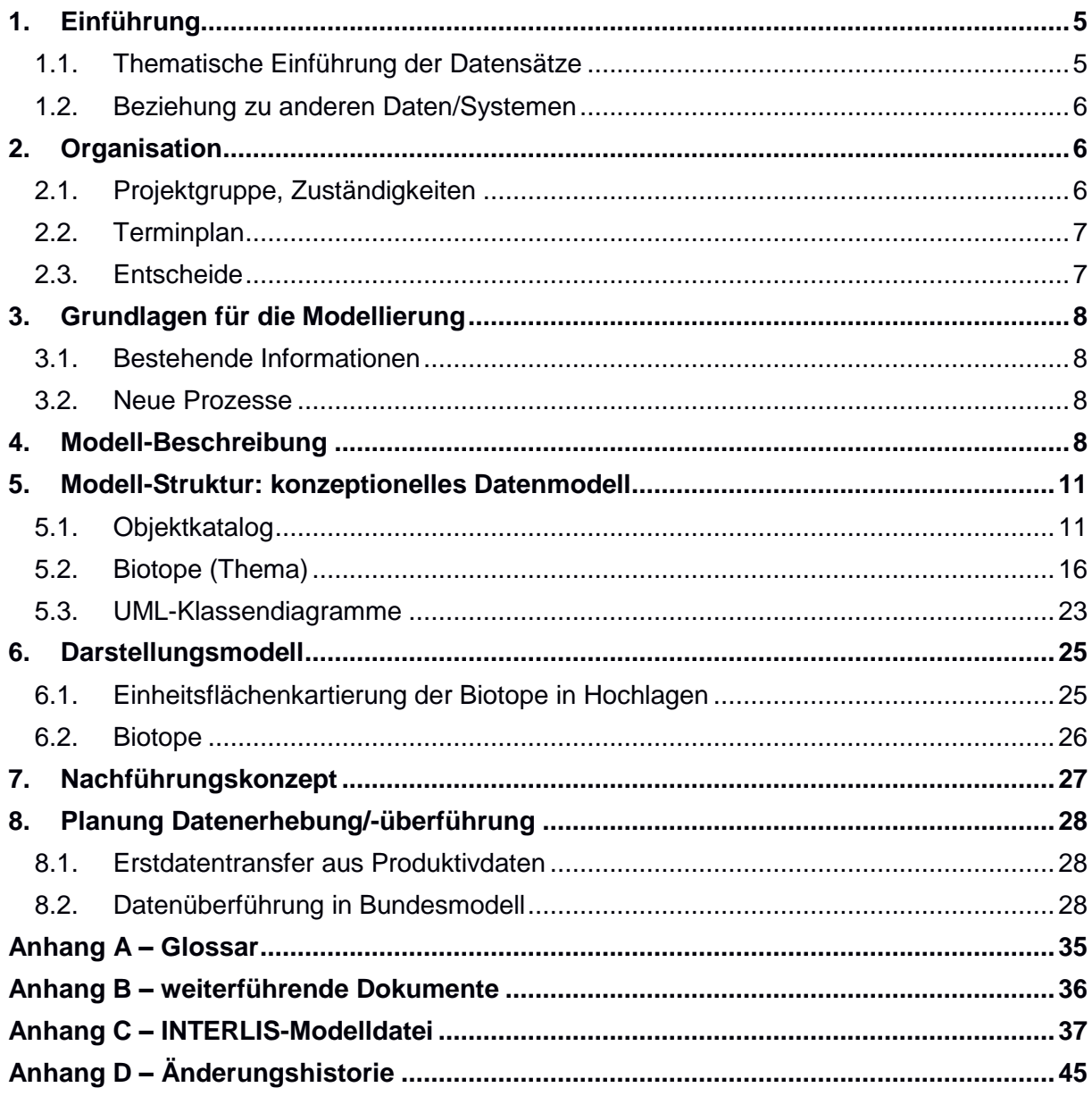

## **1. Einführung**

## *1.1. Thematische Einführung der Datensätze*

Gegenstand des Datenmodells sind schützenswerte Lebensräume (Biotope) im Sinne von Art. 18 des Bundesgesetzes über den Natur- und Heimatschutz (NHG) und Art. 22 der kantonalen Natur- und Heimatschutzverordnung (KNHV). Für technische Eingriffe in Biotope ist gemäss Art. 8 des Gesetzes über den Natur- und Heimatschutz (KNHG) eine kantonale Bewilligung erforderlich. Für die Beurteilung der Eingriffe und die Erteilung der Bewilligung ist die Abteilung Umweltschutz und Energie zuständig. Was als schützenswerter Lebensraum zu beurteilen ist, ist in Art. 14 der Natur- und Heimatschutzverordnung (NHV) beschrieben. Zusätzlich sind im Sinne der Präzisierung in Art. 22 KNHV verschiedene schützenswerte Lebensräume beschrieben.

Art. 18 Abs. 1 NHG hält fest, dass dem Aussterben einheimischer Tier- und Pflanzenarten durch die Erhaltung genügend grosser Lebensräume (Biotope) entgegenzuwirken ist.

Art. 18 Abs. 1bis NHG listet folgende besonders zu schützende Lebensräume auf:

- Uferbereiche
- Riedgebiete und Moore
- seltene Waldgesellschaften
- Hecken
- Feldgehölze
- Trockenrasen
- weitere Standorte, die eine ausgleichende Funktion im Naturhaushalt erfüllen oder besonders günstige Voraussetzungen für Lebensgemeinschaften aufweisen

Art. 14 NHV legt fest, dass Biotope aufgrund folgender Eigenschaften zu bezeichnen sind:

Biotope werden als schützenswert bezeichnet aufgrund:

- 1. der insbesondere durch Kennarten charakterisierten Lebensraumtypen nach Anhang 1 NHV
- 2. der geschützten Pflanzen- und Tierarten nach Art. 20 NHV
- 3. der nach der Fischereigesetzgebung gefährdeten Fische und Krebse
- 4. der gefährdeten und seltenen Pflanzen- und Tierarten, die in den vom BAFU erlassenen oder anerkannten Roten Listen aufgeführt sind
- 5. weiterer Kriterien, wie Mobilitätsansprüche der Arten oder Vernetzung ihrer Vorkommen

6. kantonaler Anpassungen der Listen nach Ziffern 1 bis 4. Im Kanton Glarus sind dies die Listen der geschützten Pflanzen und Tiere in der Verordnung über den Arten- und Biotopschutz im Kanton Glarus.

#### *1.2. Beziehung zu anderen Daten/Systemen*

#### **Bezug zu den Geobasisdaten des Umweltrechts nach den Vorgaben des Bundes**

Aus dem kantonalen Datenmodell Biotope werden für die Datenbereitstellung die Datensätze gemäss den Datenmodellen des Bundesrechts für folgenden Datensätze erzeugt:

- Übrige Biotope von regionaler und lokaler Bedeutung; ID-GeoIV 23.1, 23.2 und 23.3
- Kantonales Inventar der Auengebiete von nationaler, regionaler und lokaler Bedeutung; ID-GeoIV 26.1
- Kantonales Inventar der Hoch- und Übergangsmoore von nationaler, regionaler und lokaler Bedeutung; ID-GeoIV 27.1
- Kantonales Inventar der Flachmoore von nationaler, regionaler und lokaler Bedeutung; ID-GeoIV 28.1
- Kantonales Inventar der Amphibienlaichgebiete von nationaler, regionaler und lokaler Bedeutung; ID-GeoIV 29.1 und 29.2

## **2. Organisation**

### *2.1. Projektgruppe, Zuständigkeiten*

Die Führung der kantonalen Verzeichnisse und Inventare über Biotope und die damit verbundenen Erhebungen obliegen der Abteilung Umweltschutz und Energie. Die Leitung des Projektes hat deshalb die Fachstelle Natur- und Landschaftsschutz. Aufgrund der Waldbiodiversitätsstrategie wird ein enger Austausch von Erhebungsdaten von schützenswerten Objekten und seltenen und geschützten Arten zwischen der Fachstelle Wald und der Fachstelle Natur- und Landschaftsschutz stattfinden. Die Fachstelle Wald hat sich deshalb am Projekt und der Modellierung beteiligt. Die Modellierung wurde von der Fachstelle Geoinformation begleitet und von zwei Zivildienstleistenden in Interlis beschrieben.

### *2.2. Terminplan*

Die Rückmeldungen der Feldsaison 2019 beginnen im März. Eine funktionsfähige Version des Modells muss zu diesem Zeitpunkt für die Nachführung der Daten implementiert sein. Die Gemeinde Glarus und Glarus Süd haben Biotopverzeichnisse erstellt. Die Überführung der Daten in dieses Modell ist möglich und kann durch die Fachstelle Natur- und Landschaftsschutz erfolgen.

#### *2.3. Entscheide*

Die Fachstelle Natur- und Landschaftsschutz will alle Biotopdaten in einem Modell beschreiben, um die Übersicht über die erfassten Biotopdaten im Kanton sicher gewährleisten zu können und eine einfache Nachführung zu ermöglichen.

Die kantonalen Daten werden für die modellkonforme Datenabgabe gemäss den minimalen Datenmodellen des Bundesrechts im Bereich des Biotopschutzes in diese Datenmodelle transferiert. Die nicht öffentlichen Daten werden in einem internen Teil des Modells beschrieben und nicht publiziert und auch nicht an Dritte abgegeben.

Sofern Einschränkungen aus der Herkunft der Daten bestehen (z.B. Vorkommen von seltenen, geschützten oder gefährdeten Arten) werden diese Arten nicht in den öffentlich zugänglichen Teil der Geodaten aufgenommen.

Ersatzleistungen für Biotope sollen zukünftige Biotope schaffen. Die Ersatzleistungen werden deshalb als besonderer Biotoptyp erfasst. In diesen Fällen ist auch der jeweils massgebliche Entscheid zu erfassen.

Die mit einem vereinfachten Verfahren erfassten Daten der schützenswerten Lebensräume in den höheren Lagen im Kanton werden ebenfalls im Modell abgebildet (Hochlagenkartierung). Ein Transfer dieser Daten gemäss den Datenmodellen des Bundes kann jedoch wegen der unterschiedlichen Erhebungen und deshalb fehlender Daten nicht erfolgen.

## **3. Grundlagen für die Modellierung**

#### *3.1. Bestehende Informationen*

Die bereits bestehenden digitalen Verzeichnisse der kantonalen Biotopkartierungen, die seit 1986 in verschiedenen Erhebungen durchgeführt wurden, werden zu Beginn in die neue Datenstruktur überführt. Die im Rahmen der Nutzungsplanungen erhobenen Biotopdaten der Gemeinden Glarus und Glarus Süd werden durch die Fachstelle Natur- und Landschaftsschutz in die neue Datenstruktur überführt.

#### *3.2. Neue Prozesse*

Die Datenstruktur führt dazu, dass die Daten nach der Aktualisierung im kantonalen Geodatenmodell für Biotope in die minimalen Datenmodelle des Bundes transferiert werden müssen. Die Daten werden aber als Datensatz GL-6 auch im kantonalen Modell abgegeben.

Vorkommen von besonderen Arten werden mittels implementierten Funktionen (Triggers) vom Ort der Erfassung in den internen Daten in die öffentlich zugänglichen Daten geschrieben, sofern keine Einschränkungen der Beobachter und keine wichtigen fachlichen Vorbehalte gegen die Publikation der Daten sprechen. Die Überlagerung der kantonalen Erhebung mit den Bundesinventarobjekten wird ebenfalls über solche Funktionen sichergestellt.

Die Artendaten und eventuell auch die Teilobjektdaten sollen in Zukunft über ein Webinterface nachgeführt werden können.

## **4. Modell-Beschreibung**

Das kantonale Geodatenmodell «Biotope» bildet die durch den Kanton oder die Gemeinden ausgeschiedenen Biotopflächen im Kanton Glarus ab.

Es stellt den Bezug zu den Bundesinventarobjekten der national bedeutsamen Biotope durch die geometrische Überlagerung der kantonal ausgeschiedenen Biotopflächen mit den verschiedenen national bedeutsamen Biotopen und ihren Teilobjekten sowie den Moorlandschaften von nationaler Bedeutung und besonderer Schönheit her.

Den einzelnen Biotopflächen werden die dort beobachteten speziellen Arten zugeordnet.

Die kantonalen Biotope bestehen aus mindestens einem Teilobjekt. Jedes Teilobjekt stellt einen flächigen, linearen oder punktförmigen schützenswerten Lebensraum dar. Die Biotope (Objekte) werden aus Teilobjekten gebildet, zwischen denen ein genetischer Austausch stattfinden kann. Es wird von einem Abstand von maximal 100 Metern ausgegangen, bei dem noch ein knapp ausreichender genetischer Austausch stattfinden kann.

Die einzelnen Biotope können Teilobjekte verschiedener schützenswerte Lebensraumtypen im Sinne von Art. 14 NHV umfassen.

Die bei den einzelnen Teilobjekten beobachteten speziellen Arten werden diesen zugeordnet. Die Vorkommen besonders empfindlicher oder durch menschliche Aktivitäten (z.B. Sammeln, Störungen) gefährdete Arten werden nicht publiziert. Im Katalog der besonderen Arten wird neben den auf die einzelne Art bezogenen Angaben über den Schutzstatus, den Status in der jeweiligen Roten Liste, Artname in Lateinisch und Deutsch auch angegeben ob die Informationen über die Vorkommen der jeweiligen Art öffentlich zugänglich sind oder nicht.

Ein Beispiel: In der Abbildung 1 werden dem Biotop mit der Nummer 1 drei Teilobjekte zugeordnet. Teilobjekt Nr. 1 ist ein Auengebiet und hat deshalb die Geometrie einer Fläche. Teilobjekt Nr. 2 sind Biotopbäume und werden deshalb als Punkte erfasst. Teilobjekt Nr. 31 ist ein Amphibienwanderungsteilobjekt und hat deshalb die Geometrie einer Linie. Somit besteht das Biotop Nr. 1 aus drei Teilobjekten mit unterschiedlichen Geometrietypen. Für die Teilobjekte sind folgende Biotoparten möglich: Trockenwiese, Auengebiet, Biotopbaum, Fledermausquartier, Hochmoor, Flachmoor, Amphibienlaichgebiet, Amphibienwanderungsteilobjekt. Die Biotopart und weitere Attribute der Teilobjekte werden über einen Katalog definiert (Thema Kataloge). Jedes Teilobjekt kann aus mehreren Flächen, Linien und Punkten bestehen. Zusätzlich können jedem Teilobjekt Fotos zugeordnet werden.

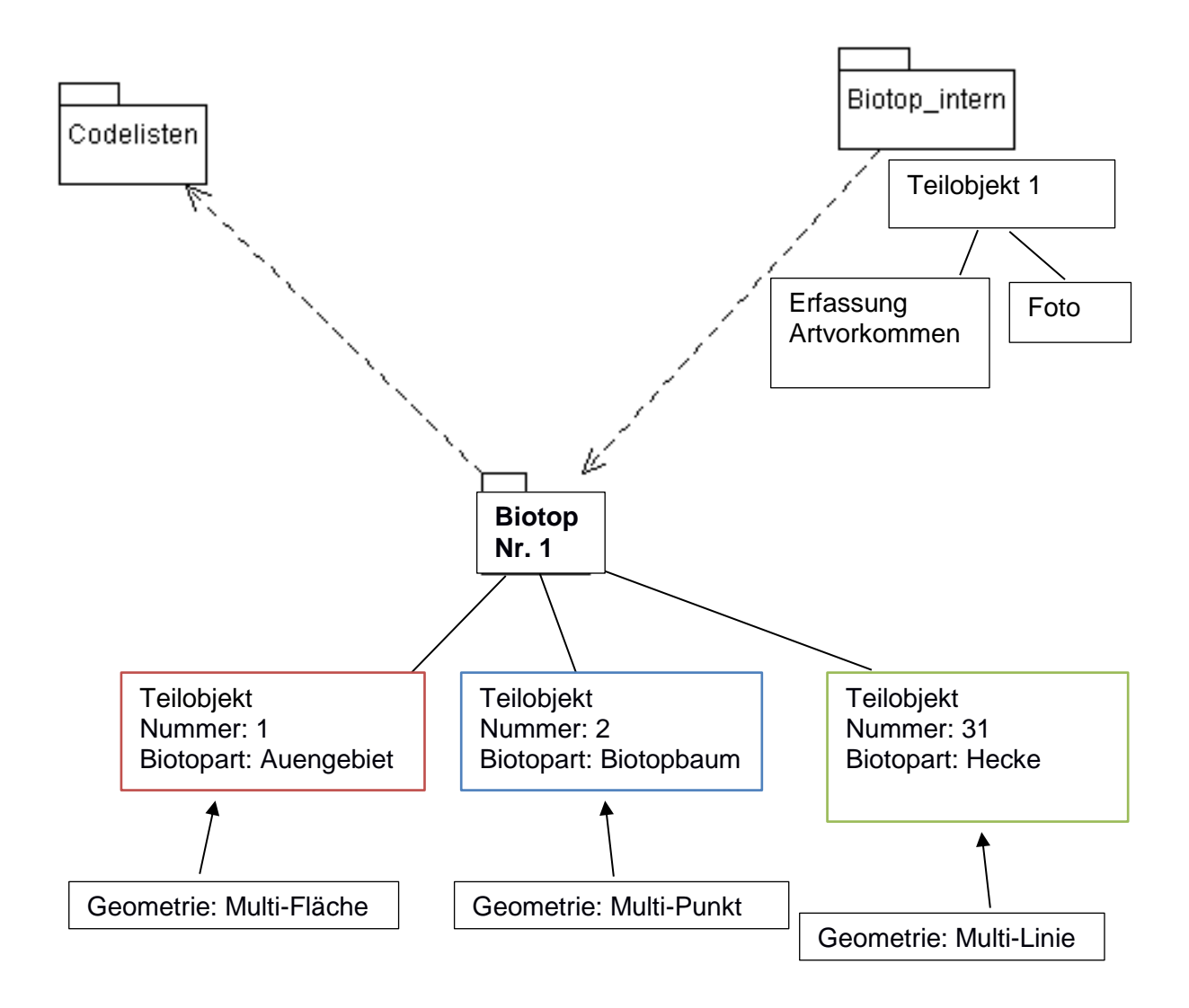

## **5. Modell-Struktur: konzeptionelles Datenmodell**

Das Modell umfasst die Datenthemen (Topics): *Biotope* (öffentlich), *Teilobjekt\_intern* (nicht öffentlich) und *Hochlagenbiotope* (öffentlich). Es beschreibt die Datensätze der Biotope und Hochlagenbiotope.

Der Datensatz Biotope besteht aus der Klasse Biotope die in genetischem Austausch stehenden Biotope umfasst und der Klasse Teilobjekte, welche die einzelnen schützenswerten Lebensräume beschreibt und die publizierten Daten enthält. Die Klasse *Teilobjekt\_intern* umfasst die nicht publizierten Daten jedes Teilobjektes. Die Klasse *Erfassung\_Artvorkommen\_intern* enthält die in den Lebensräumen vorkommenden besonderen Arten. Die Daten dieser Klasse werden ebenfalls nicht publiziert. Diese Klassen sind über Beziehungsrollen miteinander verbunden. In einer dritten internen Klasse *Foto\_intern* können dem Teilobjekt Fotos angehängt werden. Diese drei internen Klassen befinden sich im Topic *Teilobjekt\_intern*.

Der Datensatz der Einheitsflächenkartierung der Hochlagenbiotope wird mit der Klasse *Hochlagen\_Einheitsflaeche* beschrieben, welcher mittels Assoziation darin enthaltene Lebensräume der Klasse *Hochlagen\_Lebensraum* zugewiesen werden.

Die Codelisten umfassen Kataloge für die verschiedenen Bezeichnungen und die besonderen Arten.

### *5.1. Objektkataloge*

Kataloge definieren Einträge, die für die jeweils zugeordneten Attribute benutzt werden können. Die Kataloge sind nicht abschliessend. Verwendete Werte dürfen nicht aus den Katalogen gelöscht werden.

Implementationsdetail: ili2db implementiert für Attribute mit einem Katalogtyp keine *NOT NULL* Constraint ein, selbst wenn das Attribut im Modell die Kardinalität 1 besitzt.

### *Bedeutung\_Catalogue (Katalog)*

Bedeutung des Biotops. Der Katalog umfasst aktuell die Werte «National» für national bedeutsame Biotope, «Regional» für kantonal oder überkantonal bedeutsame Biotope und «Lokal» für kommunal oder überkommunal bedeutsame Biotope.

### *Datenherkunft\_Catalogue (Katalog)*

Auflistung der verschiedenen Inventare oder Kartierungen von denen die Daten stammen. Wird laufend erweitert.

## *Beschreibung\_Catalogue (Katalog)*

Biotopbeschreibungen nach InfoFlora TypoCH Klassifikationen basierend auf der Publikation "Lebensräume der Schweiz" (Delarze, Gonseth, Eggenberg & Vust 2015).

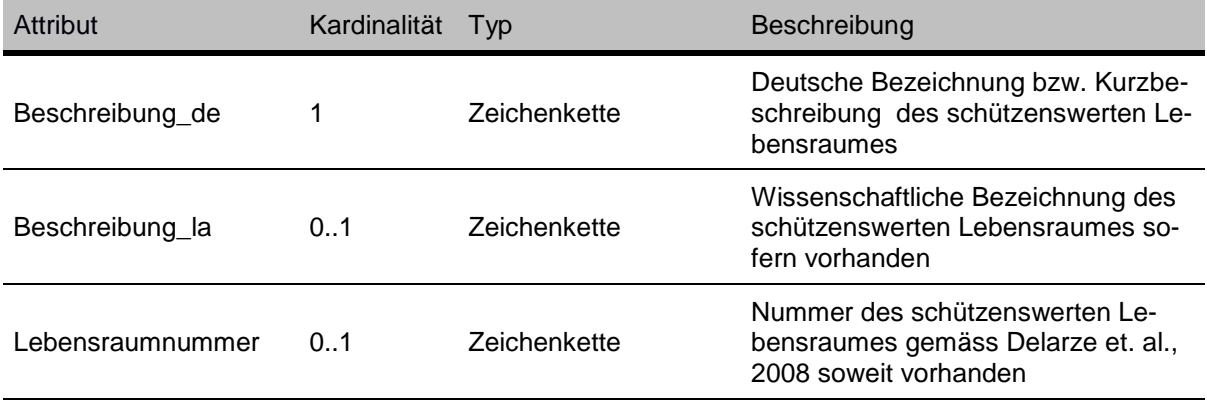

### *Beschreibung\_HL\_Catalogue (Katalog)*

Für Hochlagenkartierung wurde ein spezifischer Schlüssel erstellt, der insbesondere Artenvielfalt miteinbezieht. Deshalb wird dieser Katalog separat, zum allgemeineren Katalog beschreibung\_catalogue geführt.

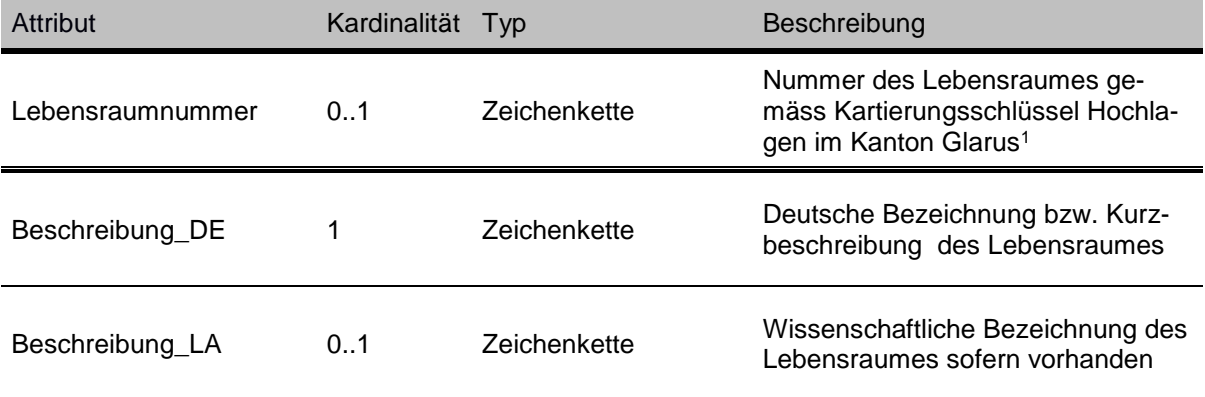

### *Biotopart\_Catalogue (Katalog)*

Dieser Katalog dient der Typisierung der Biotope. Er beinhaltet zum einen die für den Transfer in die minimalen Datenmodelle des Bundes notwendigen Kategorien «Hochmoor», «Flachmoor», «Auengebiet», «Amphibienlaichgebiet, «Wanderobjekt», «Amphibienlaichgebiet Kernbereich» (Bereich A), «Amphibienlaichgebiet» (Bereich B) und TWW-Objekte. Diese werden unterteilt in «TWW-Magerheuwiese» und «TWW-Magerweide», sowie weitere kantonal erforderliche Kategorie wie «Hecke», «Trockenmauer», «Biotopbaum», «Fledermausquartier» und «Artenschutzfläche».

<sup>1</sup> F. Knüsel & M. Diebold, Biotopkartierung in Hochlagen im Kanton Glarus, Vorgehen und Schlüssel, 2015, Muldain

## *Biotyp\_Catalogue (Katalog)*

Katalog der Biotoptypisierungen von nationalen Objekten. Enthält die Bundesinventarcodes: *«*HM*»*, *«*FM*»*, *«*TWW*»*, *«*TWW A2*»*, *«*AL*»*, *«*AU*»*, *«*AU A2*»*.

## *Kartierungsgrundlage\_Catalogue (Katalog)*

Der Katalog listet die verwendeten Kartengrundlagen für die Felderhebung auf und ist dem Bundesmodell nachempfunden:

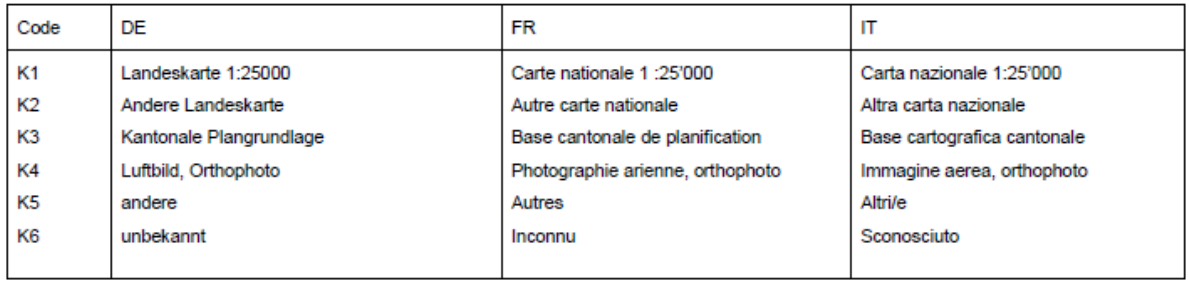

*Abbildung 1: Kartierungsgrundlage Katalogvorgabe Bundesmodell*

## *Rechtsstatus\_Catalogue (Katalog)*

Listet die möglichen Einträge für den Rechtsstatus des Teilobjektes auf, z.B. «Rechtskräftig» oder «Entwurf». Teilobjekte, die ein Bundesinventarobjekt im Sinne der kantonalen Detailkartierung abgrenzen, erhalten aufgrund von Art. 9 des Gesetzes über den Natur- und Heimatschutz automatisch den Status «Inventarobjekt, rechtskräftig».

## **Kataloge\_intern**

Im Modell sind Kataloge vorhanden die aus Datenschutzgründen nicht veröffentlicht werden. Aus diesem Grund werden die Kataloge in einen öffentlichen und internen Bereich unterteilt.

## *Substrat\_Catalogue (Katalog intern)*

Dieser Katalog listet die Untergründe auf, auf denen die jeweiligen Flechten und Moose gefunden wurden: «Verrucano, «Buche», «Fichte», «Tanne», «Bergahorn», «Ahorn», «Spitzahorn», «Schwarzpappel» usw. Der Katalog wird laufend nachgeführt.

## *Datenqualitaet\_Catalogue (Katalog intern)*

Dieser Katalog listet die Qualitätseinstufung der Beobachtungen auf. Noch nicht beurteilte Fundmeldungen erhalten den Eintrag «Pendent», bestätigte Meldungen «Verifiziert» und widerlegte Meldungen «Falschmeldung».

## *Beobachter\_Catalogue (Katalog intern)*

In diesem Katalog werden die Beobachter der besonderen Arten und der Biotope aufgelistet. Das können Fachstellen, Büros wie auch Private sein.

## *SpezArten\_Catalogue (Katalog intern)*

In diesem Katalog werden umfassende Informationen zu in den Teilobjekten vorkommenden Arten aufgeführt welche einen Schutzstatus haben bzw. gefördert werden sollen.

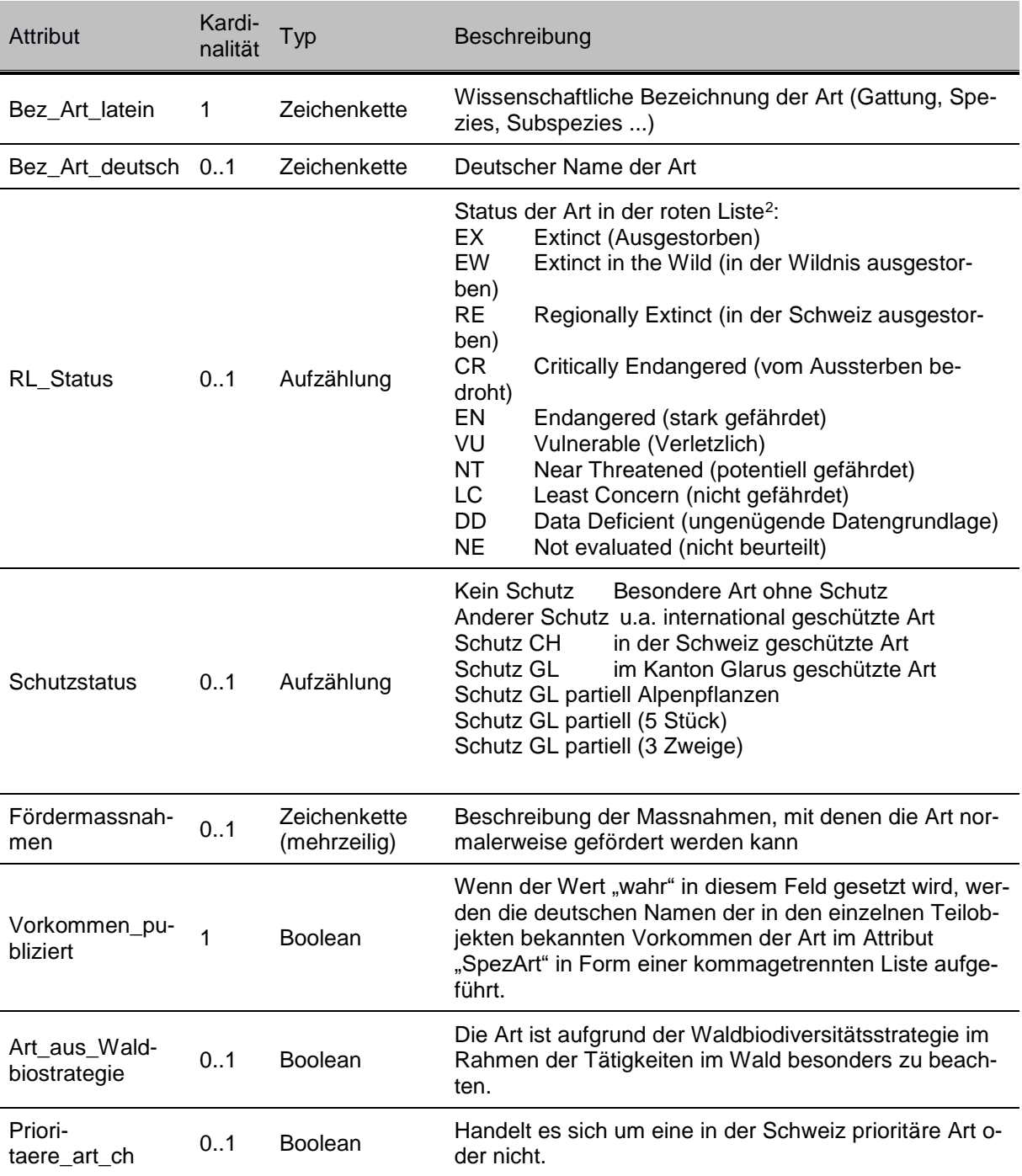

 $^2$  Cordillot F., Klaus G. 2011: Gefährdete Arten in der Schweiz. Synthese Rote Listen, Stand 2010. Bundesamt für Umwelt, Bern. Umwelt-Zustand Nr. 1120: S. 99

## *5.2. Biotope (Thema)*

Dieses Thema beinhaltet alle öffentlichen Informationen zu Biotopen.

## *Biotop (Klasse)*

Die Klasse *Biotop* beinhaltet übergeordnete Informationen einer Gruppe von Teilobjekten. Sie umfasst folgende Attribute.

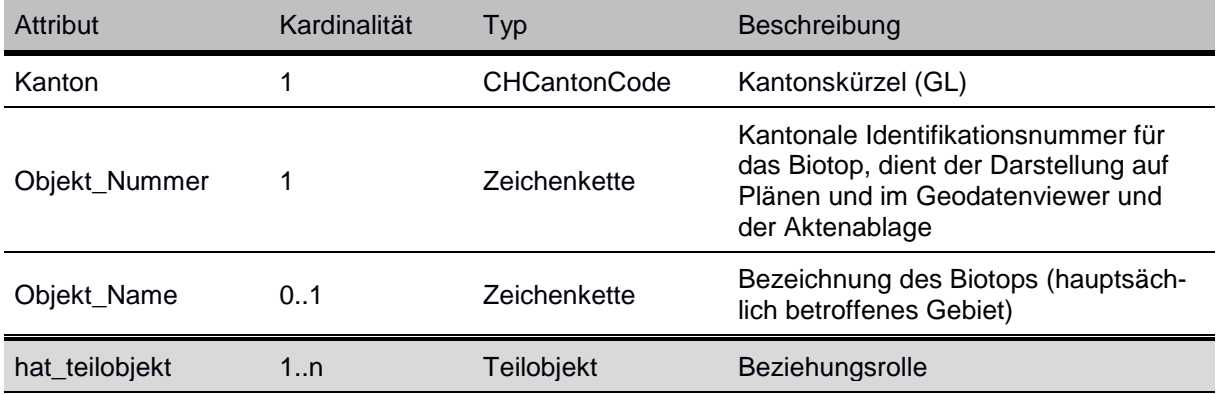

## *Teilobjekt (Klasse)*

Kantonale Teilobjekte der Biotope (Superclass). Die Klasse *Teilobjekt* umfasst folgende Attribute.

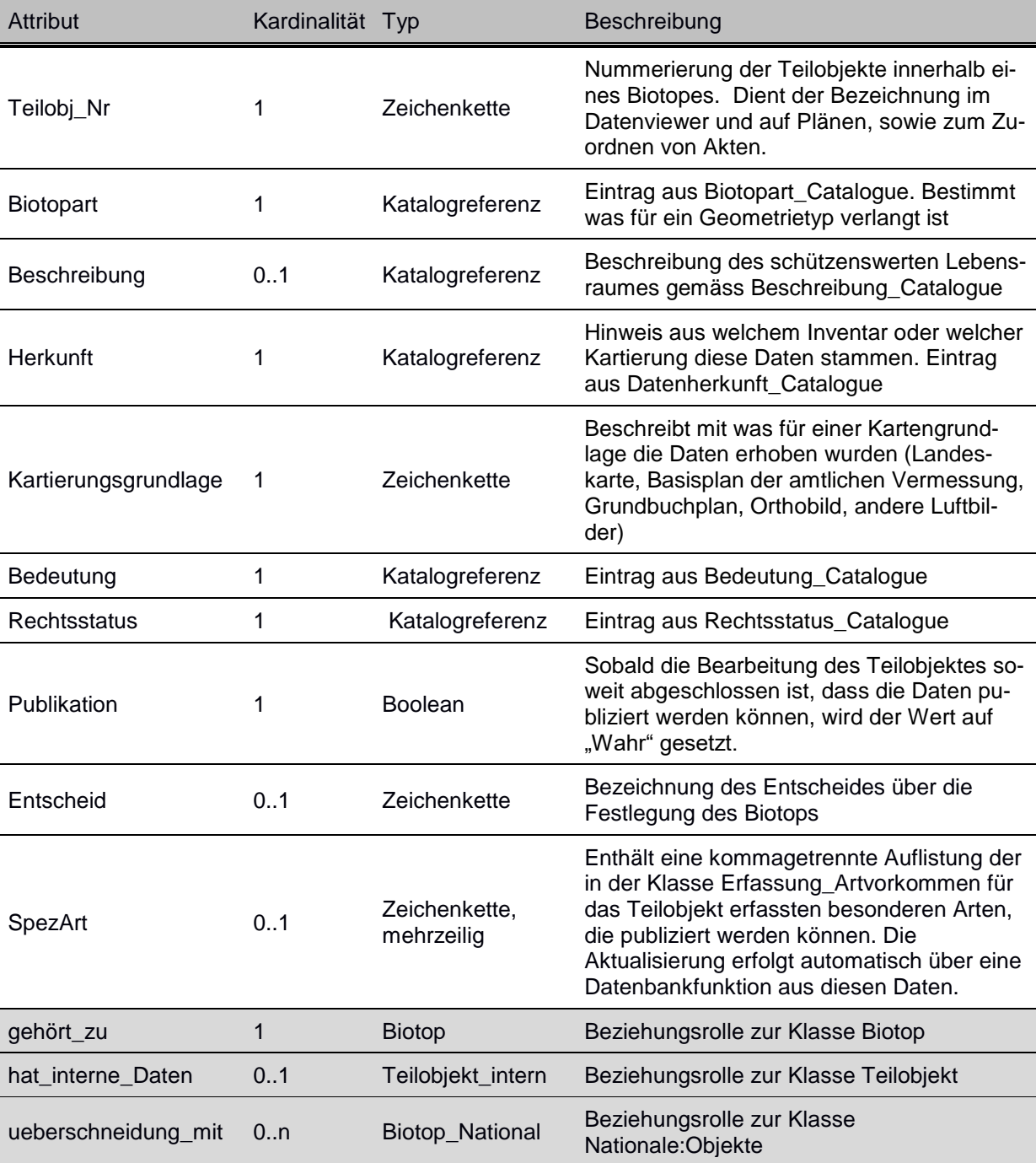

## *Biotop\_National (Klasse)*

Bezeichnungen und Identifikationen von Bundesobjekten welche das kantonale Teilobjekt überschneiden. Die Struktur *Nationale Objekte* in der Klasse *Objekt* ist folgendermassen strukturiert.

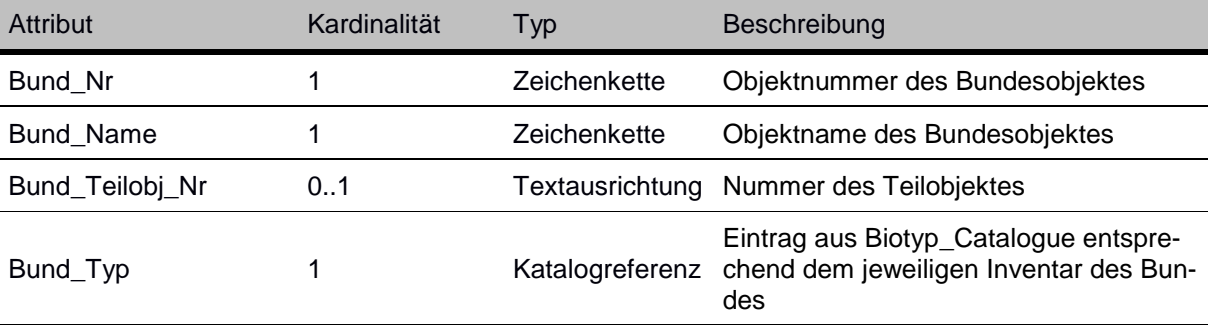

## *TO\_Flaeche (Klasse, spezialisiert Teilobjekt)*

Die Klasse umfasst folgende Attribute.

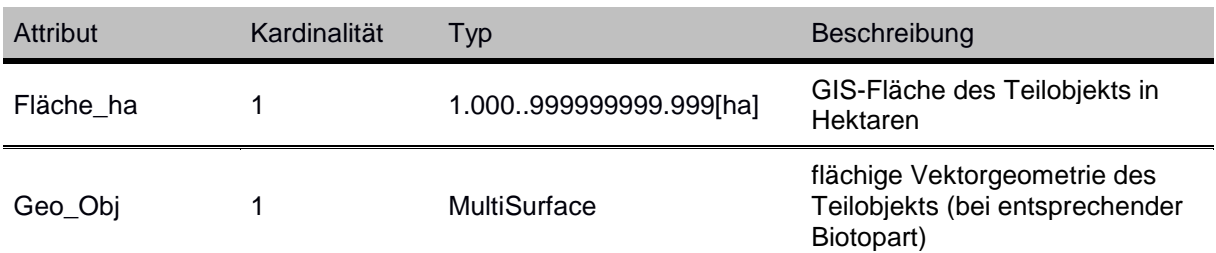

## *TO\_Linie (Klasse, spezialisiert Teilobjekt)*

Die Klasse umfasst folgende Attribute.

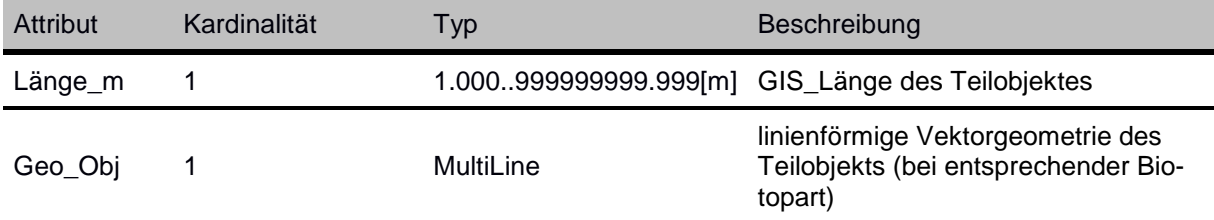

## *TO\_Punkt (Klasse, spezialisiert Teilobjekt)*

Die Klasse umfasst folgende Attribute.

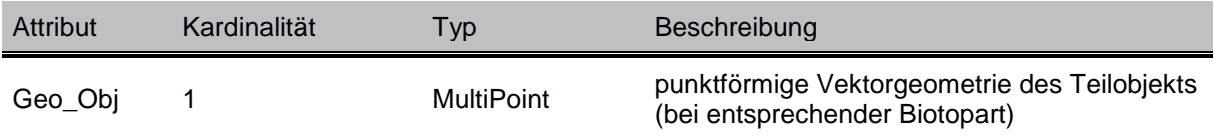

## *5.3. Teilobjekte\_intern (Thema)*

## *Teilobjekt\_intern* **(Klasse)**

Dieses Thema beinhaltet die nicht publizierten, verwaltungsinternen Daten. Die Beziehung dieser Klasse von Teilobjekt her ist optional. Dies ermöglicht das separate publizieren des Teilobjekts. Jedes Teilobjekt wird aber einen internen Teil haben.

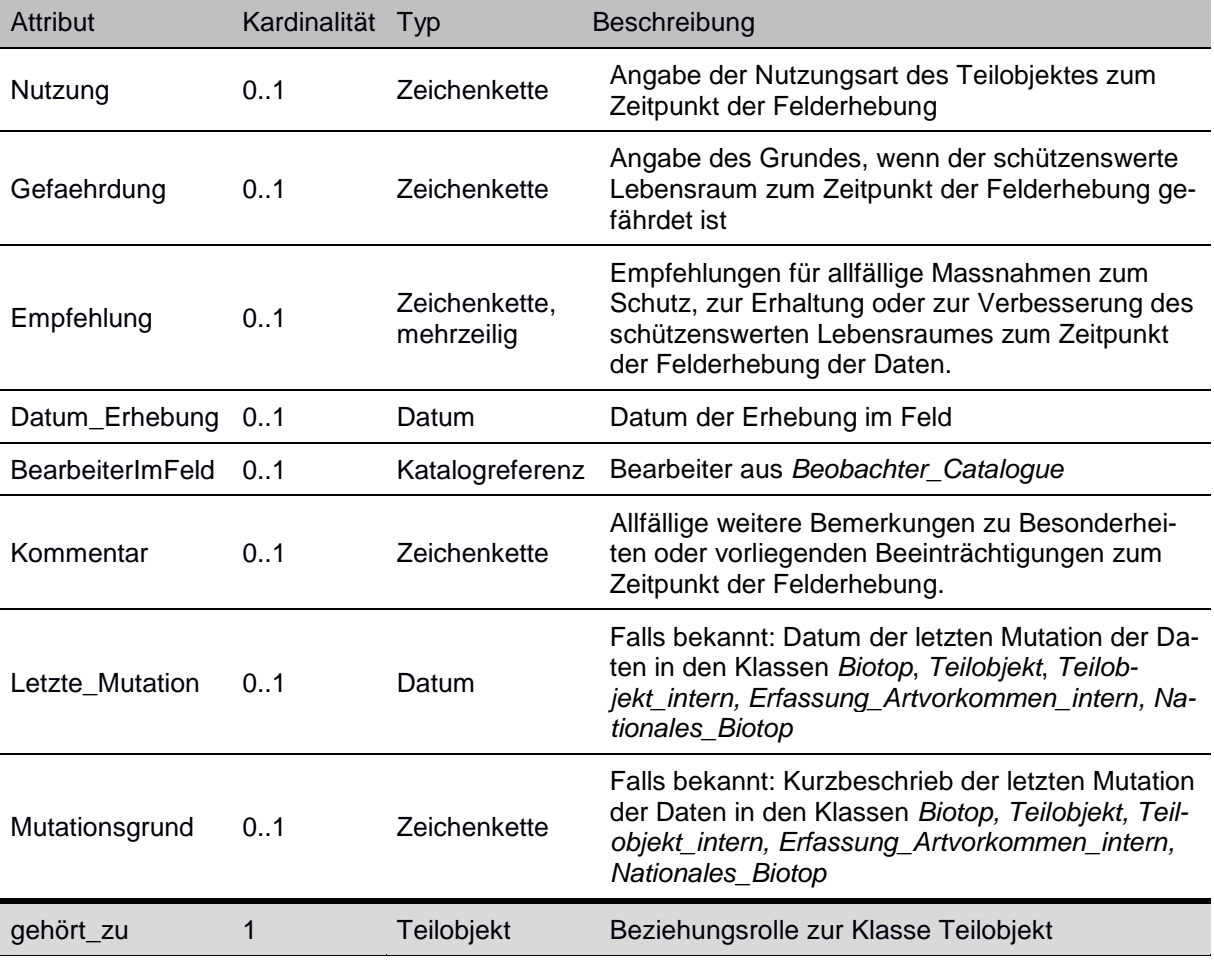

## *Erfassung\_Artvorkommen\_intern (Klasse)*

Hier werden besondere/relevante Tier-und Pflanzenartenaufgeführt welche im jeweiligen Teilobjekt beobachtet wurden.

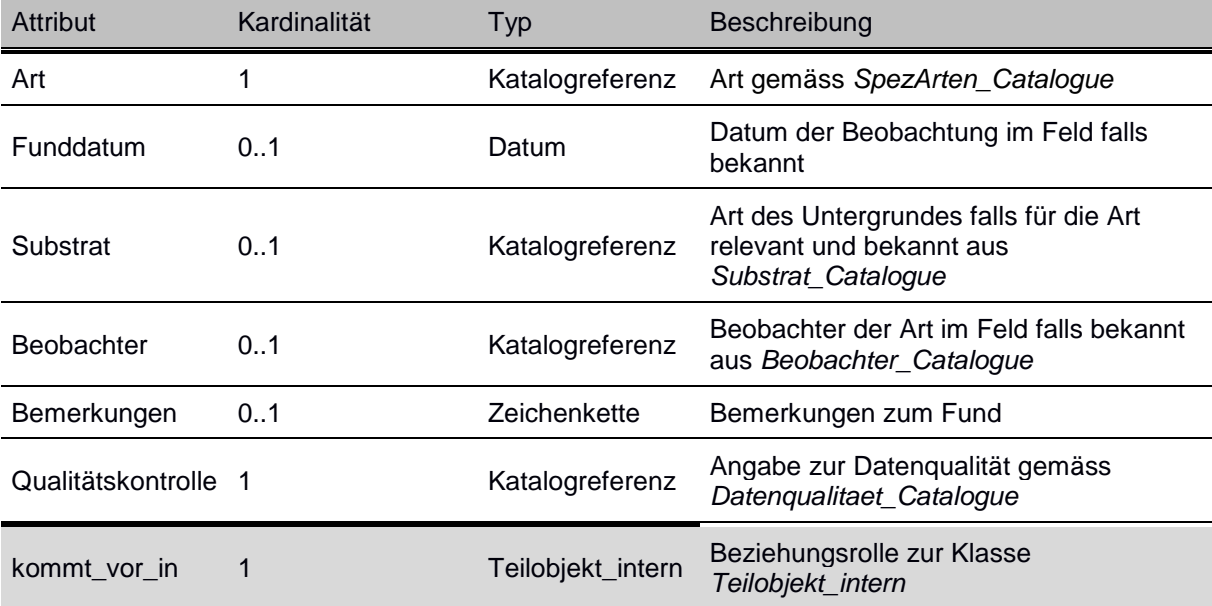

## *Foto\_intern (Klasse)*

Die Klasse *Foto\_intern* ist wie folgt strukturiert, und mit *Teilobjekt\_intern* verknüpft.

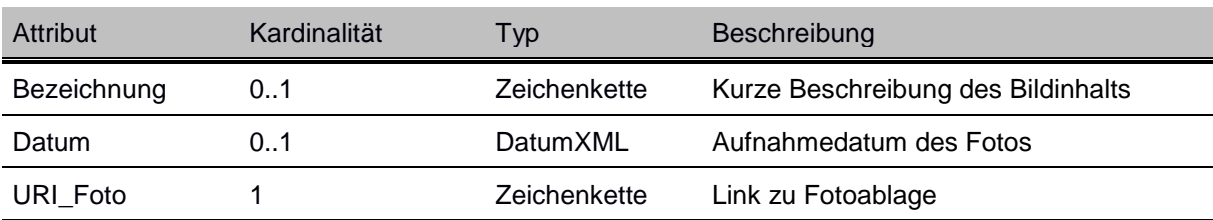

## *5.4. Hochlagenbiotope (Thema)*

Dieses Thema ist eigenständig und beinhaltet Einzelflächen und die darin vorkommenden Lebensräume in höheren Lagen.

## *Hochlagen\_Einheitsflaeche (Klasse)*

Diese Klasse umfasst die kartierten Flächen in höheren Lagen.

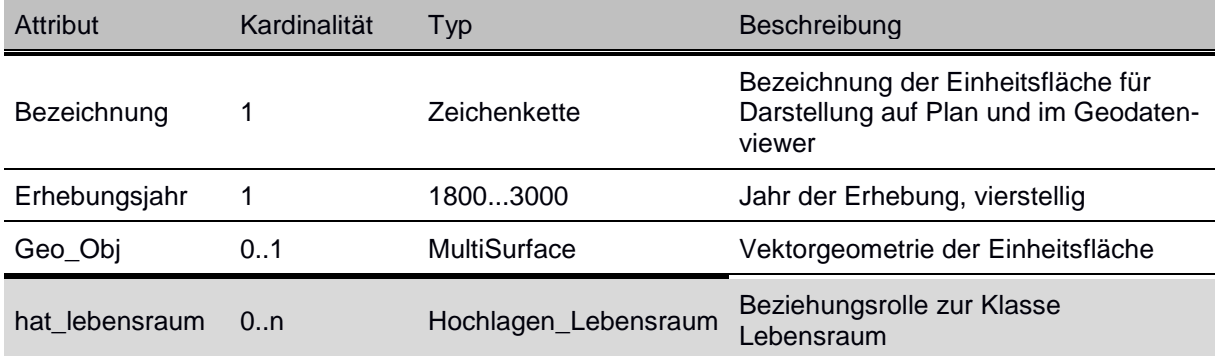

## *Hochlagen\_Lebensraum (Klasse)*

Diese Klasse umfasst die vorkommenden Tier- und Pflanzenlebensräume.

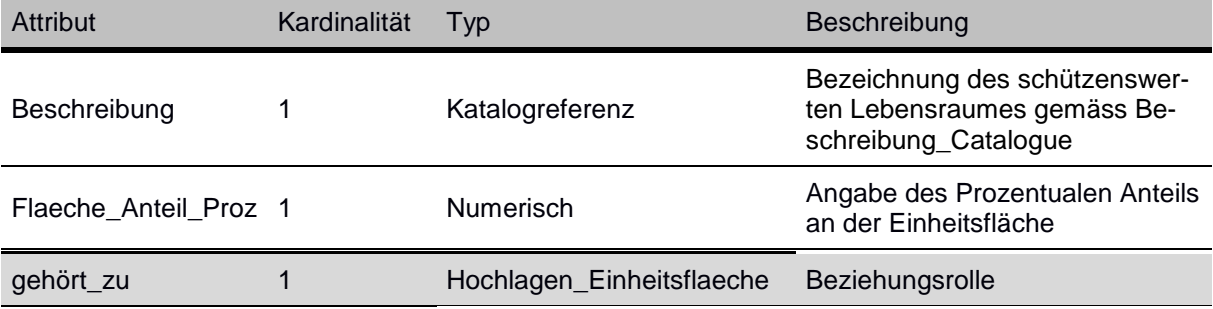

#### *5.5. UML-Klassendiagramme*

Datenthemen: «Biotope» und «Codelisten» (öffentlich) und «Biotope\_intern» (nicht öffentlich) sowie «Hochlagenbiotope»

#### **Hochlagenbiotope:**

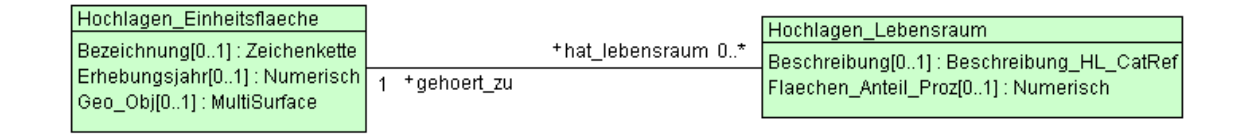

#### **Biotope:**

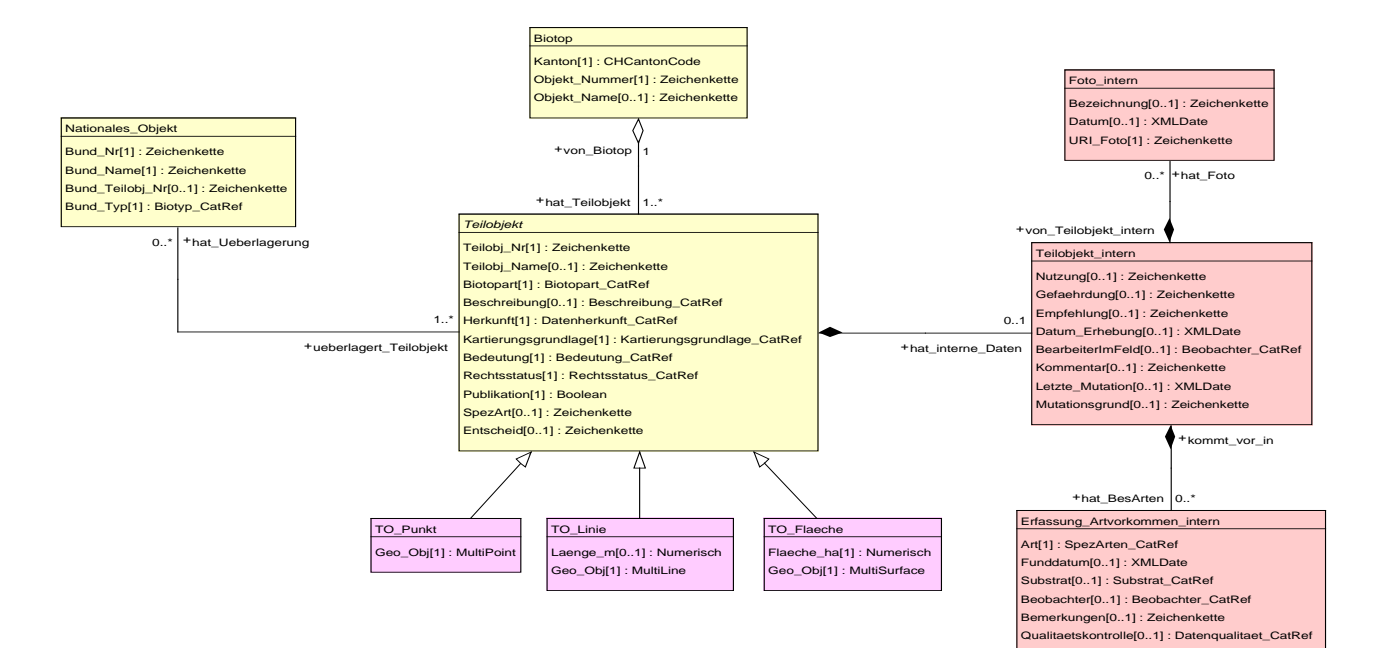

#### **Kataloge:**

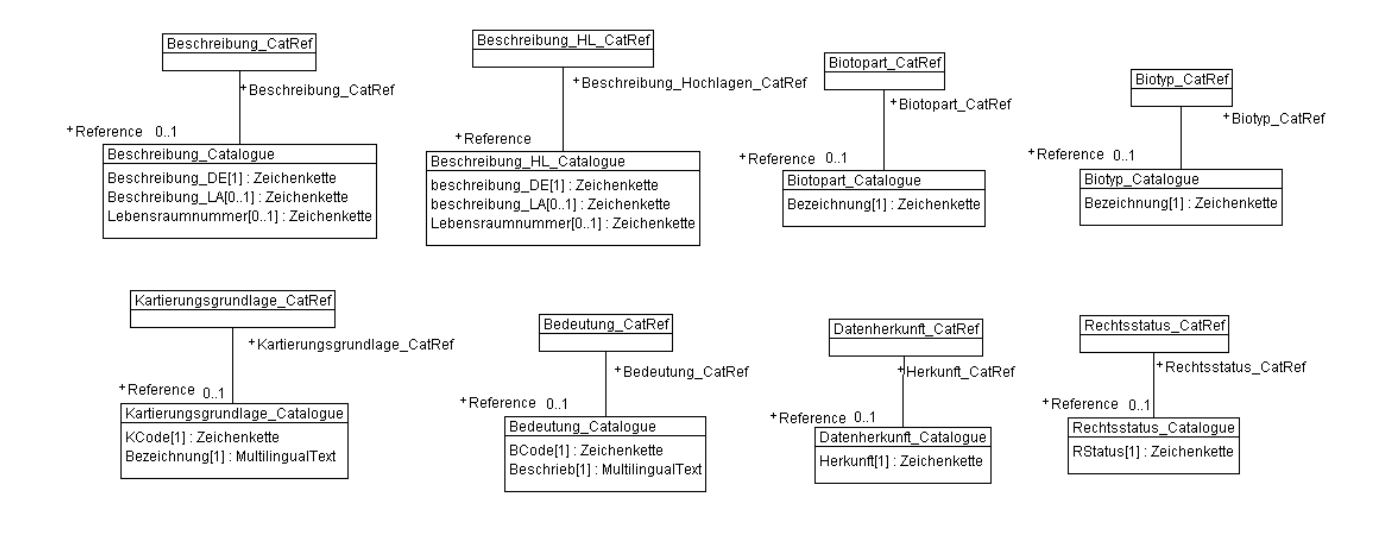

#### **Kataloge\_intern:**

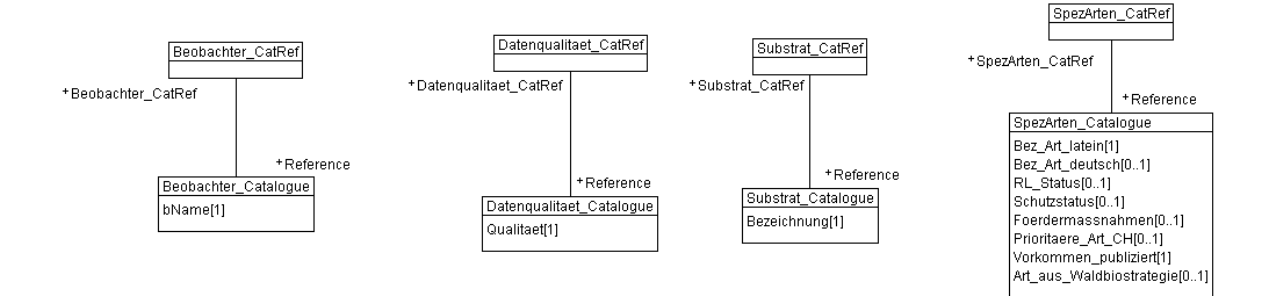

## **6. Darstellungsmodell**

### *6.1. Einheitsflächenkartierung der Biotope in Hochlagen*

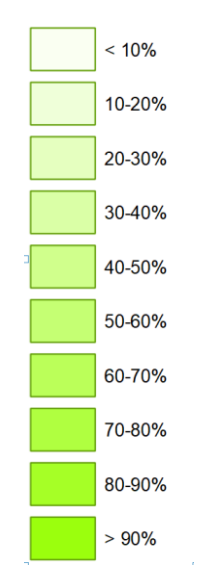

Die Einheitsflächenkartierung der schützenswerten Lebensräume in den Hochlagen im Kanton Glarus wird in Hellgrün (R: 150, G: 255, B: 0 bzw. #96ff00) mit in 10% Schritten mit proportional zum Deckungsgrades der schützenswerten Lebensräume in der Einheitsfläche zunehmender Transparenz und einer nichttransparenten, dunkelgrünen Umgrenzungslinie (R: 100, G: 160, B: 10 bzw. #64a00a) mit einer Stärke von 0.35 mm dargestellt.

#### *6.2. Biotope*

Alle den Biotopen zugehörigen Symbole werden mit einer nichttransparenten, dunkelgrünen Linie (R: 100, G: 160, B: 10 bzw. #64a00a) mit einer Stärke von 0.36 mm umfasst.

Die flächigen Biotope im Kanton Glarus werden wie folgt dargestellt:

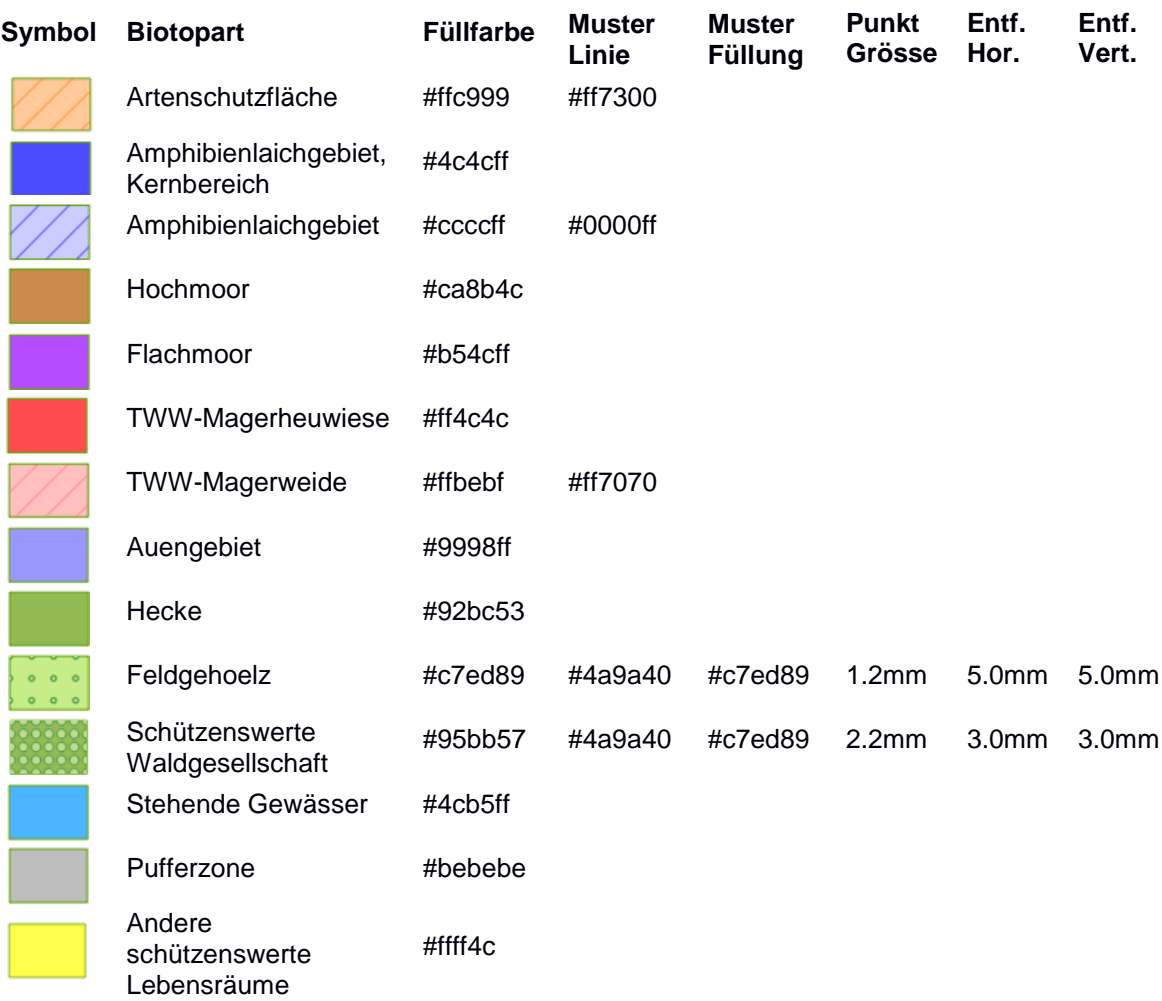

Die punktförmigen Biotope werden wie folgt dargestellt:

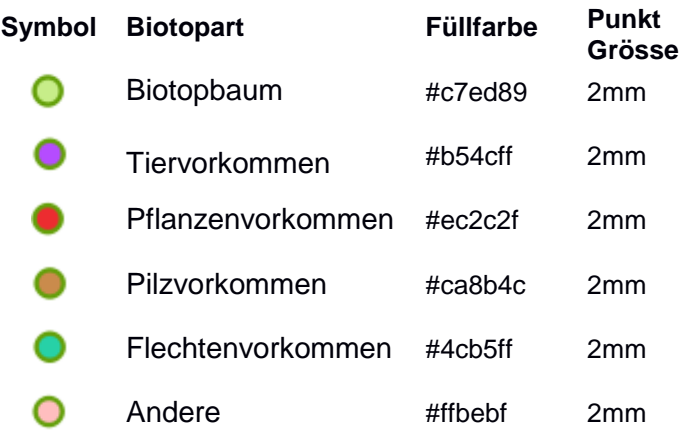

Die Linienförmigen Biotope werden wie folgt dargestellt:

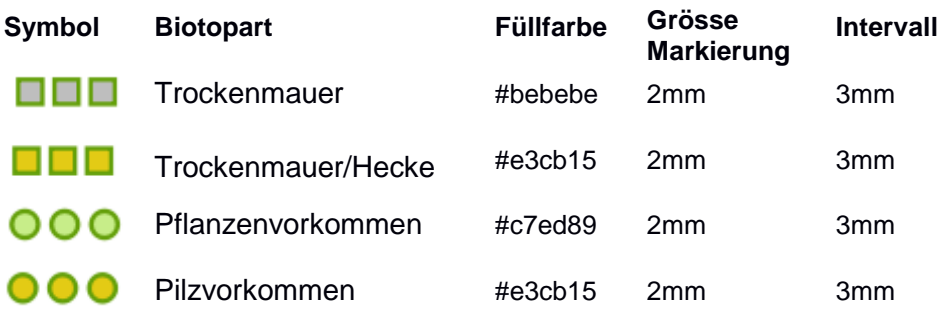

## **7. Nachführungskonzept**

Die Daten werden laufend im Raumdatenpool nachgeführt. Die Nachführung erfolgt in dem produktiven Modell *prod\_gl\_biotope*. Aus diesem produktiven Modell werden die Daten mit einem Skript in dieses Modell überführt. Dies erfolgt im Rahmen des IAP-Prozesses für den Raumdatenpool des Kantons Glarus. Das produktive Modell enthält die Daten für die GIS-Bearbeitung und den Import kommunaler Daten optimierter Form.

## **8. Planung Datenerhebung/-überführung**

#### *8.1. Erstdatentransfer aus Produktivdaten*

Die Daten in der produktiven Datenbank werden aus der bisherigen Tabelle importiert und in Bezug auf Vollständigkeit und Korrektheit überprüft. Die Angaben aus den Entwürfen der kommunalen Biotopverzeichnisse der Gemeinden werden soweit sie verfügbar sind, in die Daten integriert

#### *8.2. Datenüberführung in Bundesmodell*

Die Daten aus diesem Modell werden in die in Abschnitt 1.2 aufgeführten Datensätze überführt. Es folg eine Auflistung der Klassen der jeweiligen Themen. Jede Tabelle entspricht einer Klasse. In der 2. und 3. Spalte wird aufgeführt aus welchen Klassen bzw. Attributen die Daten überführt werden.

## **Transfermodell: Kantonales Inventar der Flachmoore von nationaler, regionaler und lokaler Bedeutung (28.1)**

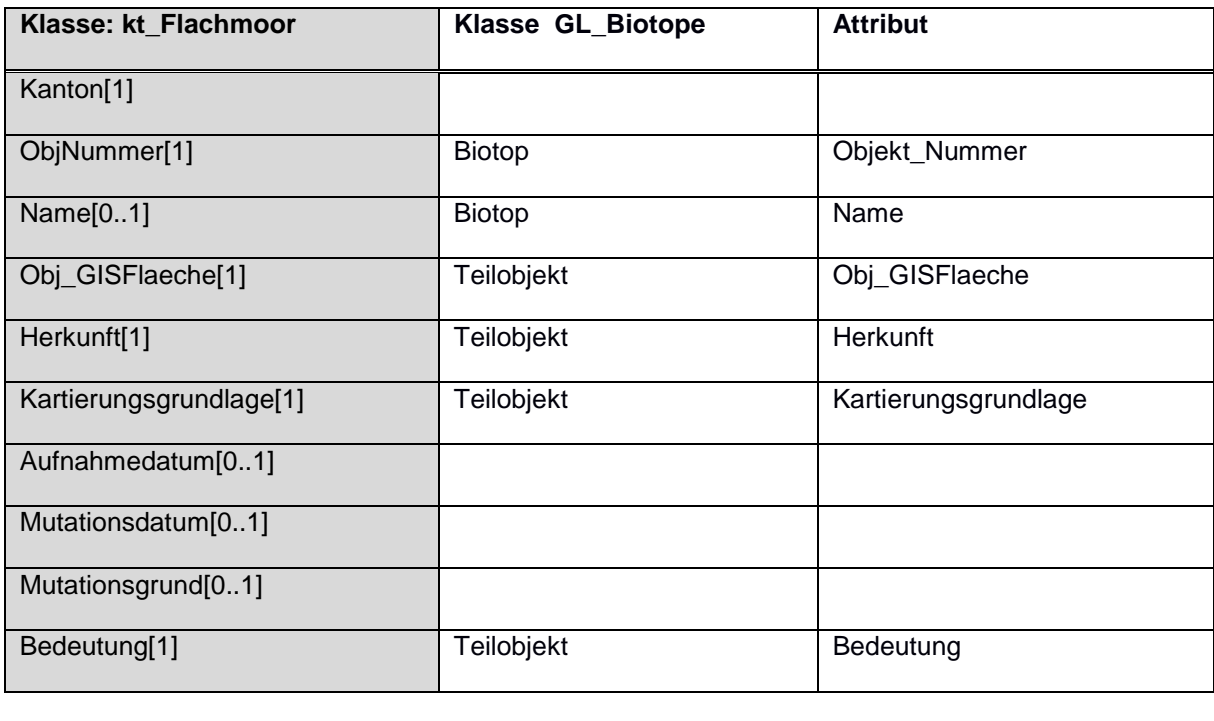

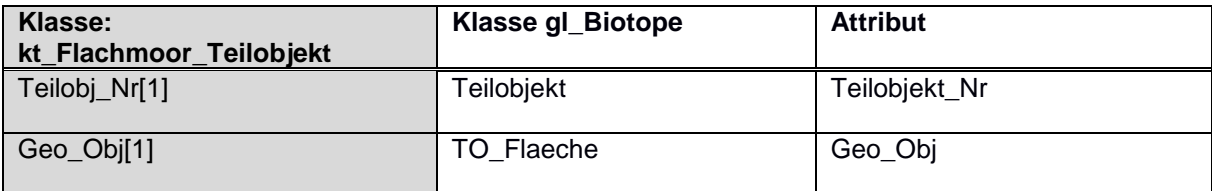

## **Transfermodell: Kantonales Inventar der Hochmoore von nationaler, regionaler und lokaler Bedeutung (27.1)**

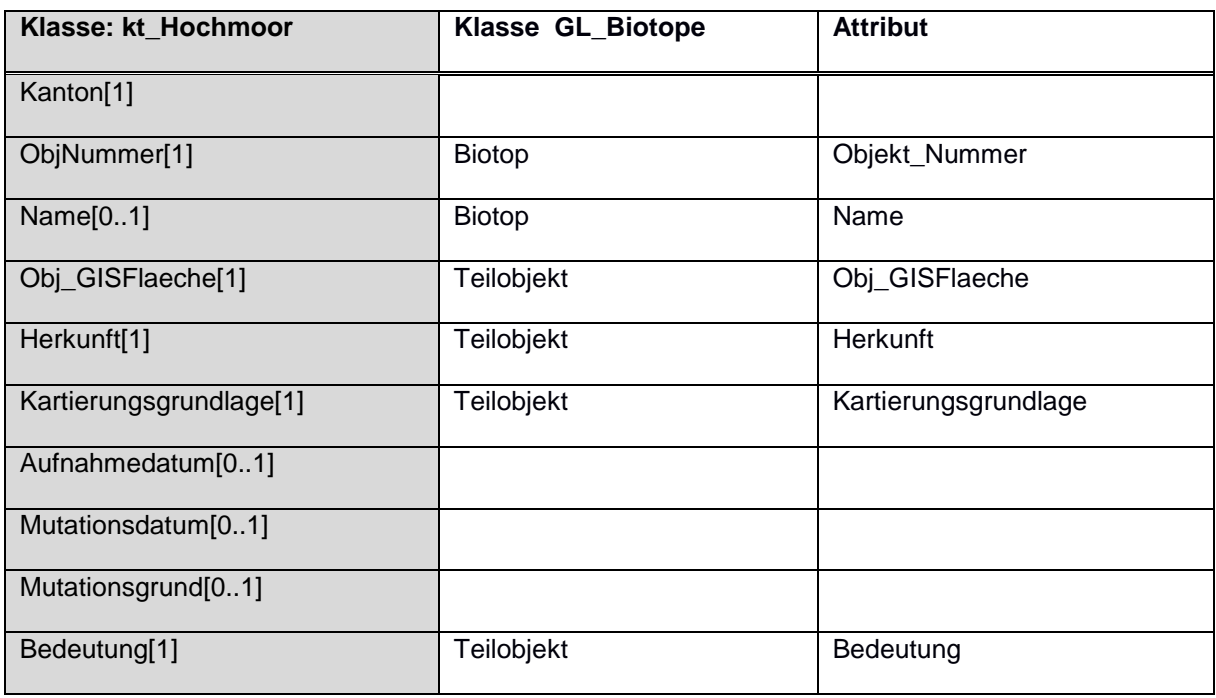

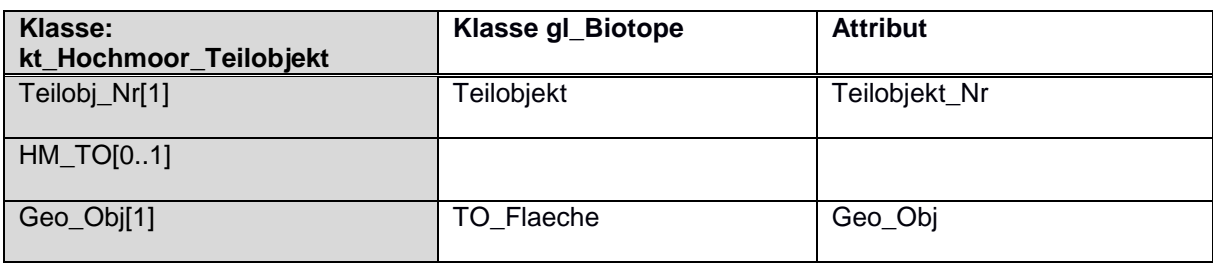

## **Transfermodell: Kantonales Inventar der Trockenwiesen von nationaler, regionaler und lokaler Bedeutung (189.1)**

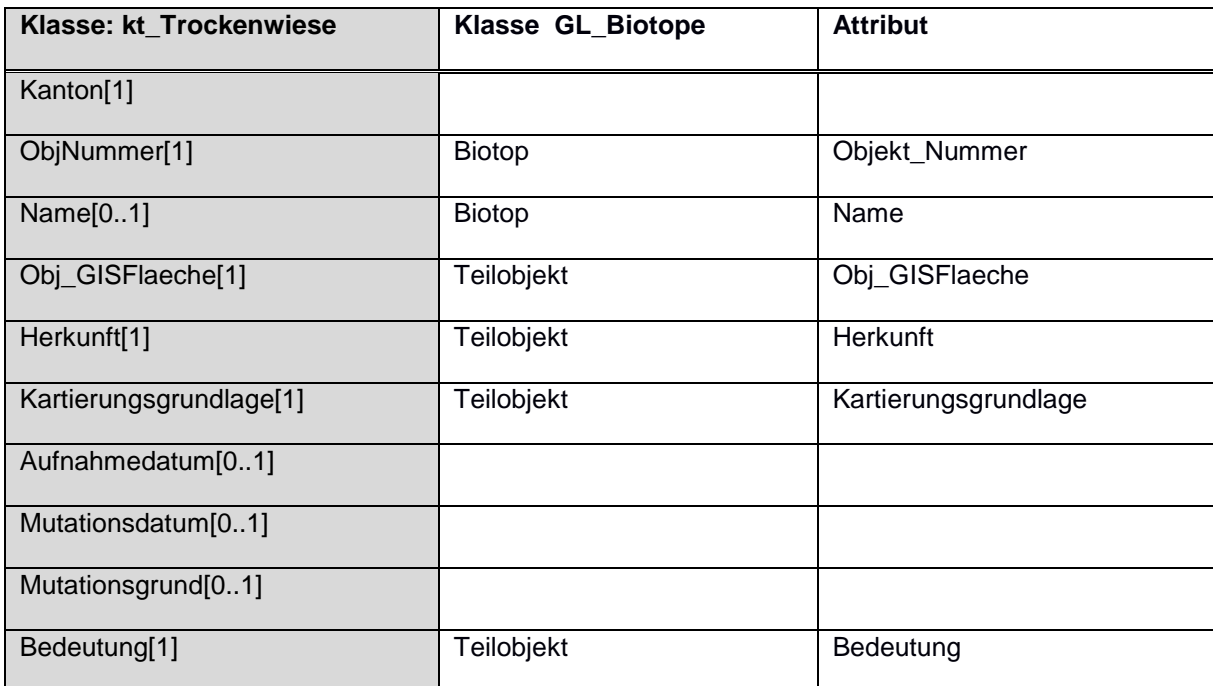

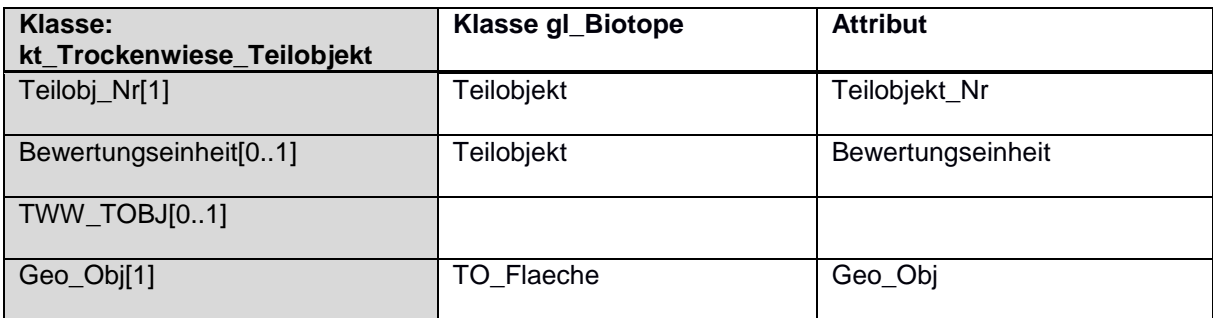

**Transfermodell: Kantonales Inventar der Amphibienlaichgebiete von nationaler, regionaler und lokaler Bedeutung (29.1, 29.2)**

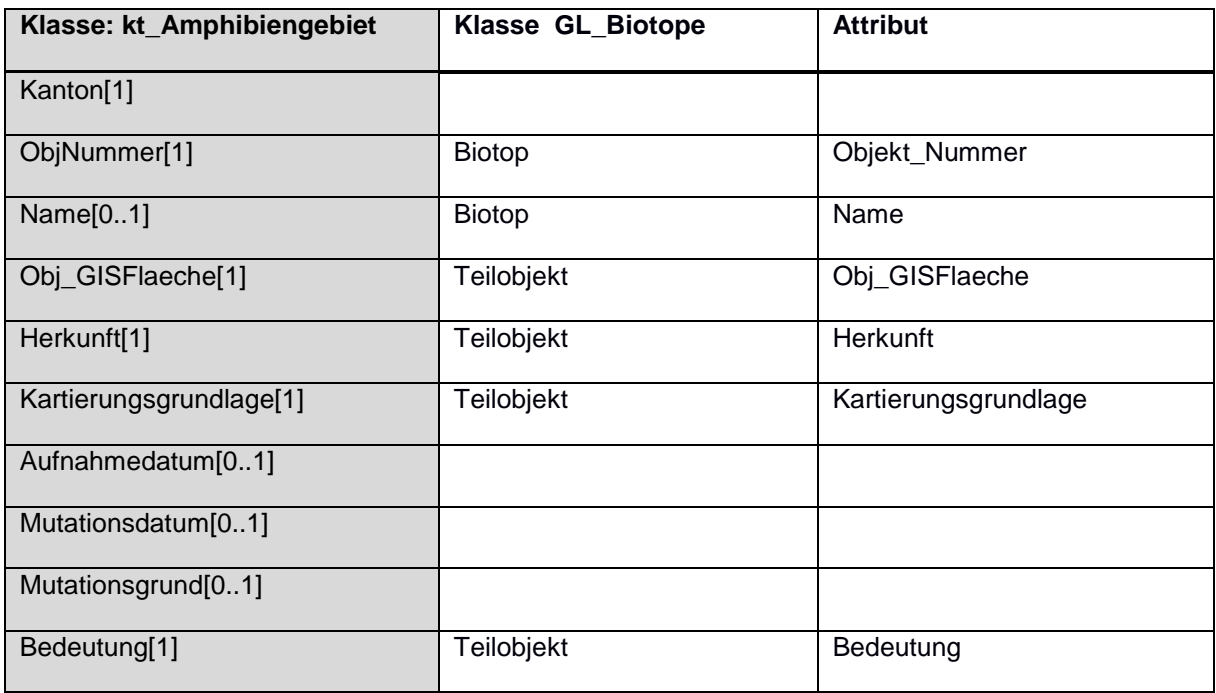

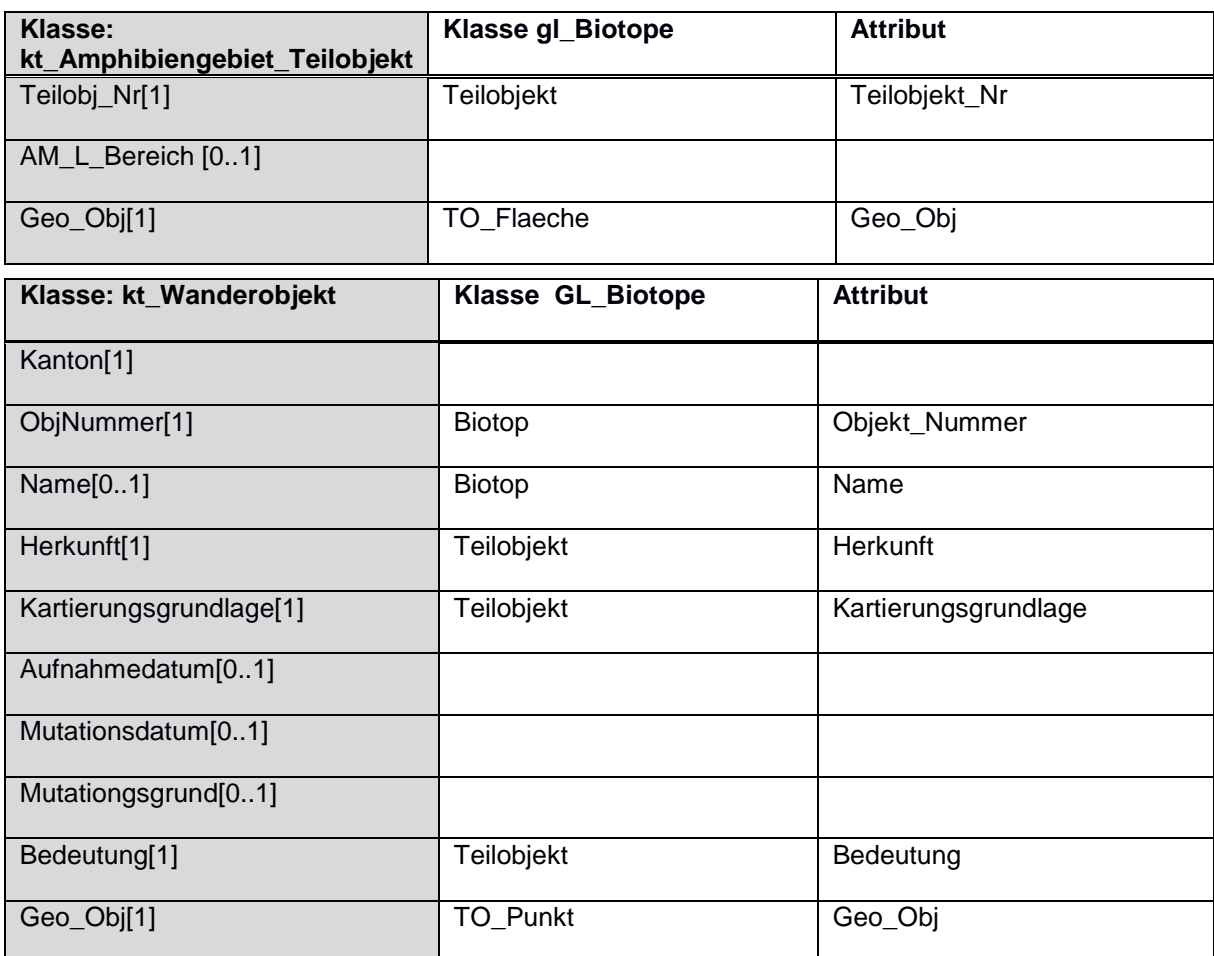

## **Transfermodell: Kantonales Inventar der Auengebiete von nationaler, regionaler und lokaler Bedeutung (26.1)**

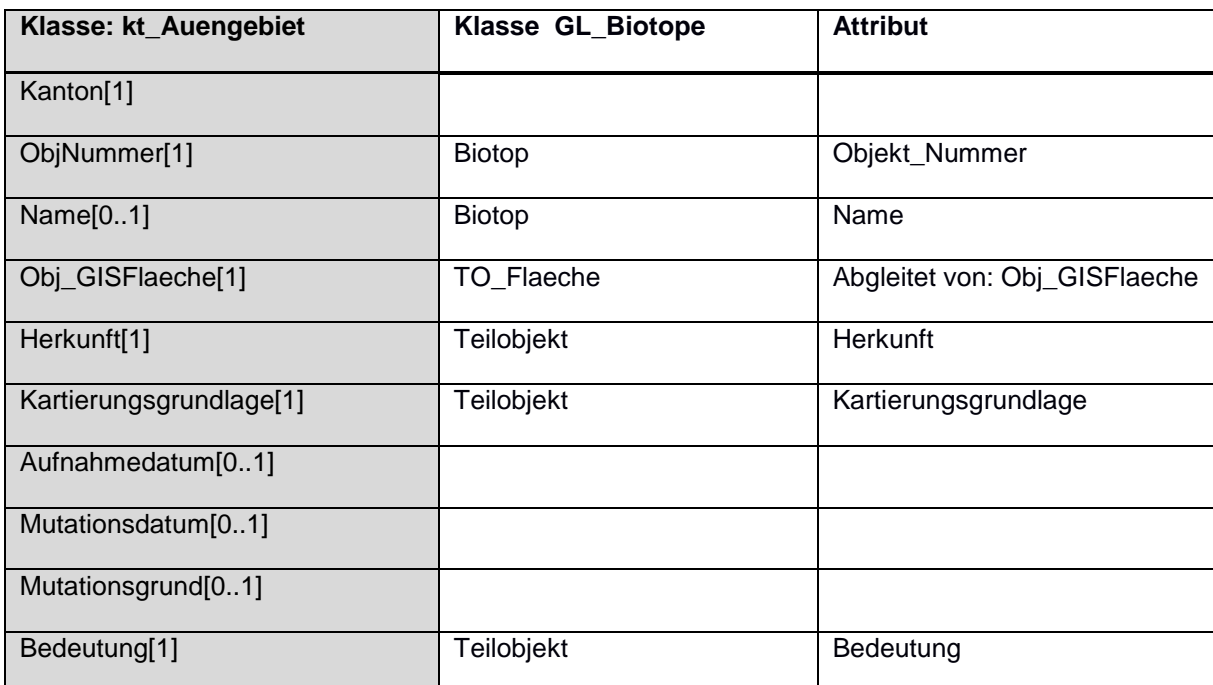

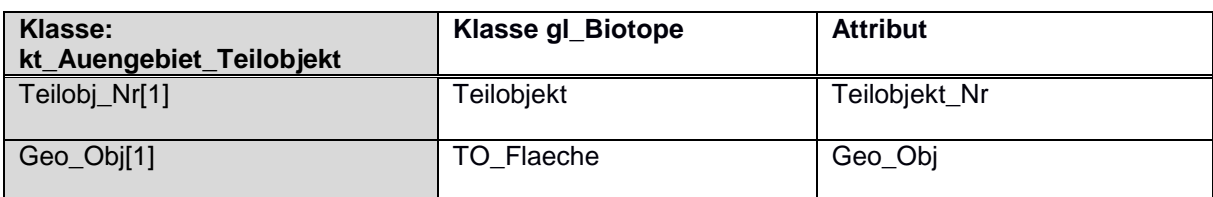

## **Transfermodell: Übrige Biotope von regionaler und lokaler Bedeutung (23.1, 23.2, 23.3)**

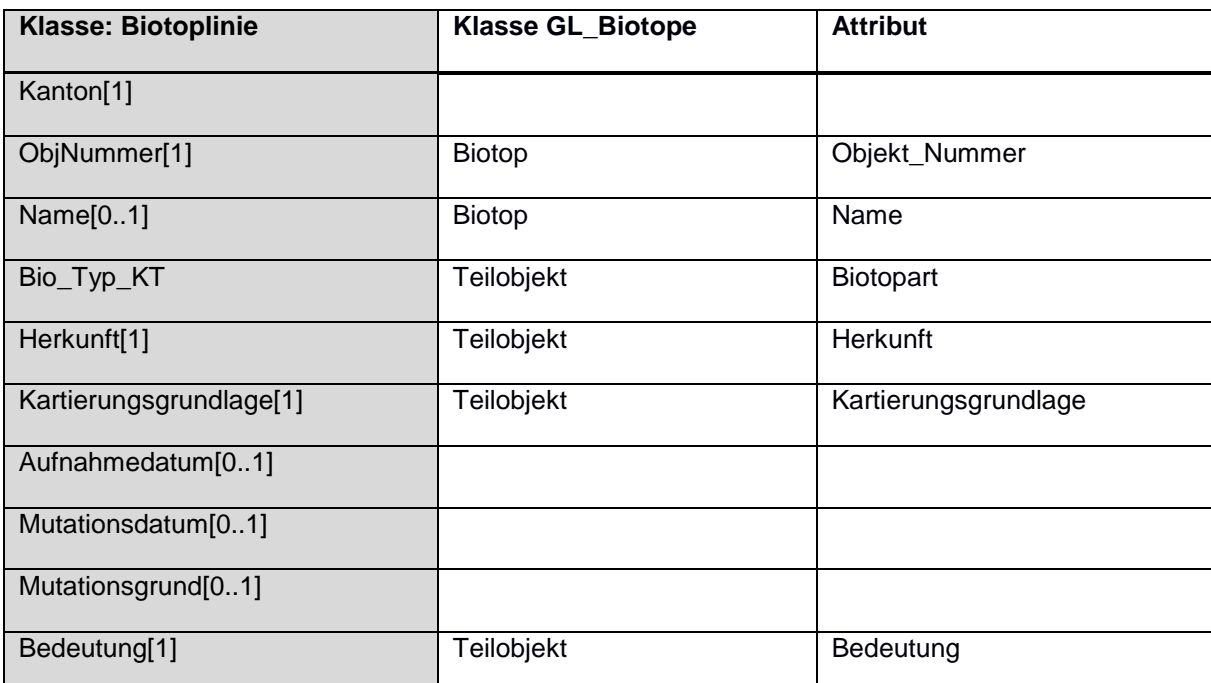

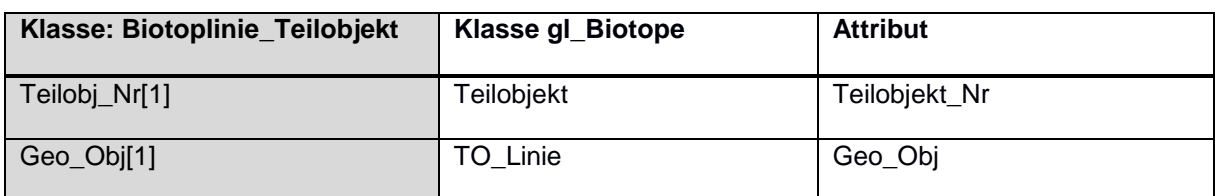

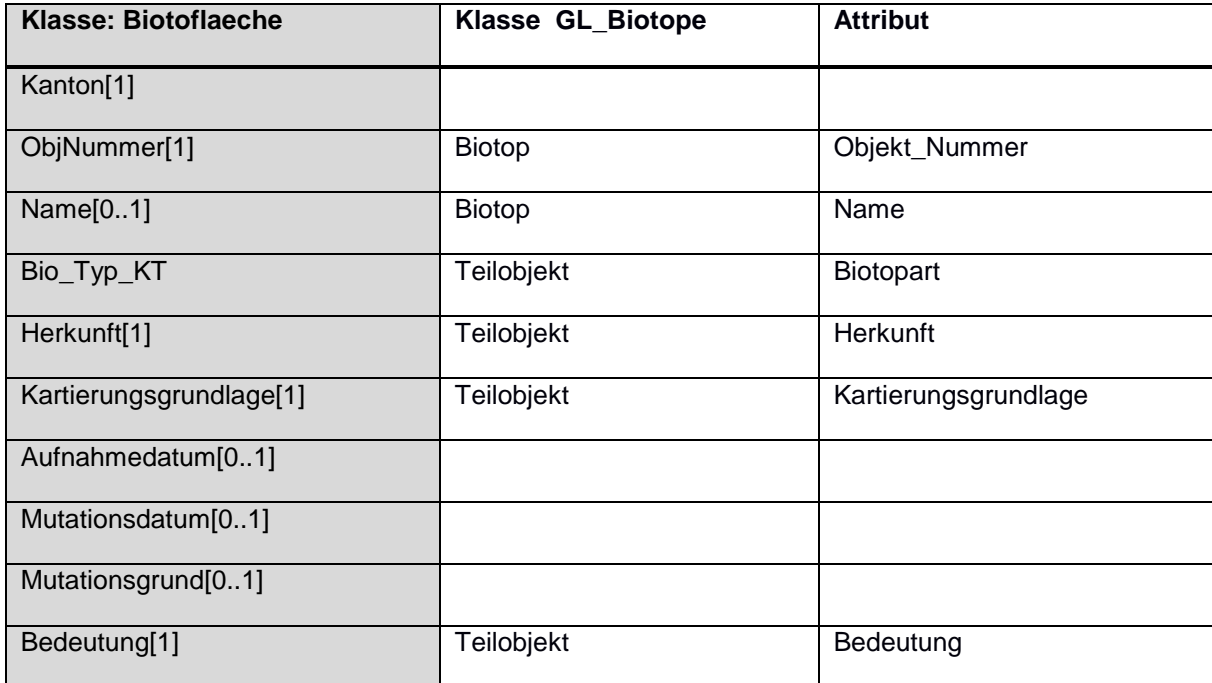

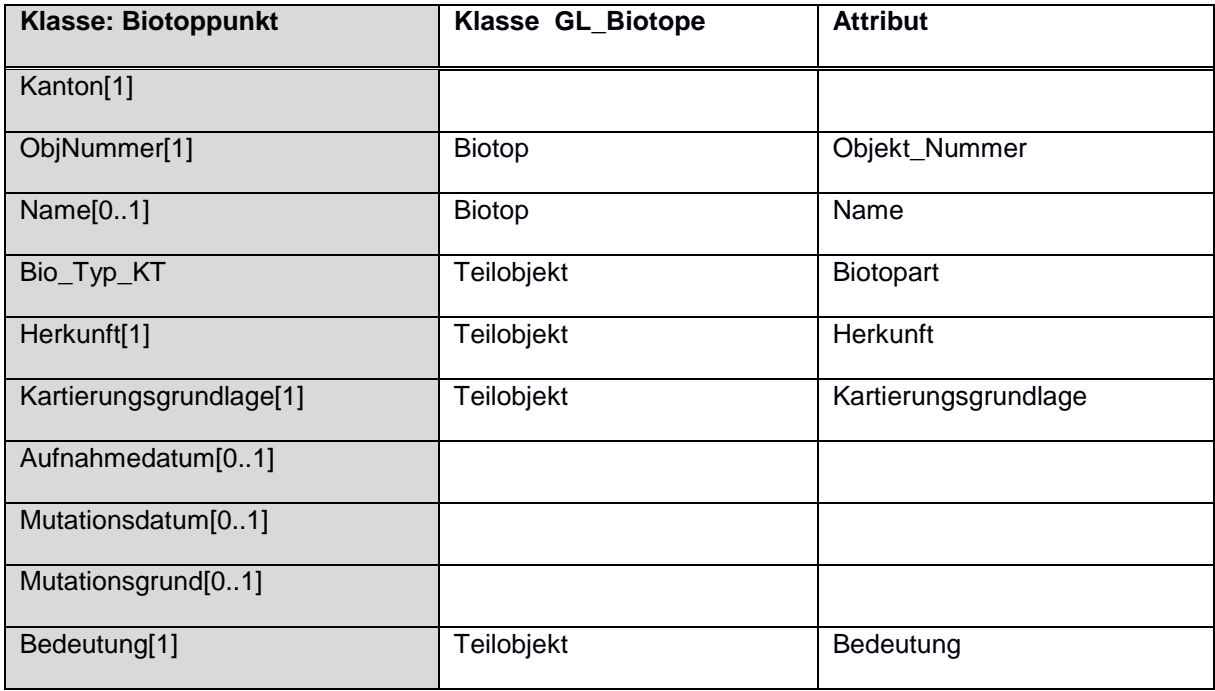

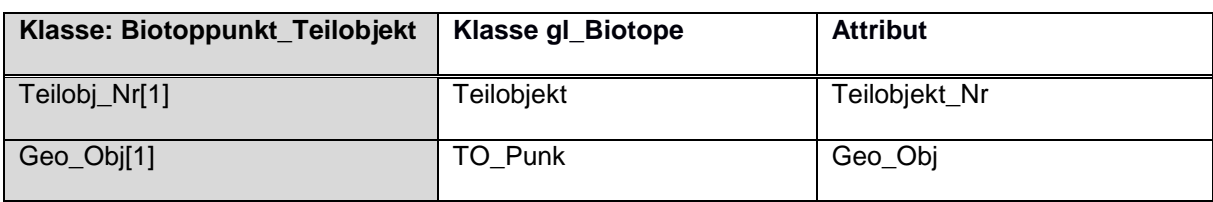

## **Anhang A – Glossar**

- Biotop: schützenswerter Lebensraum im Sinne von Art. 14 der Natur- und Heimatschutzverordnung unter Berücksichtigung der kantonal aufgrund der Natur- und Heimatschutzgesetzgebung geschützten Arten.
- Einheitsfläche: Ausschnitt der Erdoberfläche, der visuell anders als die Umgebung wahrgenommen und deshalb als Einheit kartiert wird. Die Anteile der Biotope innerhalb der Einheitsfläche werden gutachterlich festgehalten.

## **Anhang B – weiterführende Dokumente**

–

## **Anhang C – INTERLIS-Modelldatei**

```
INTERLIS 2.3;
/ * * : ! --- -* !! Version | wer | Aenderung
 * !!------------------------------------------------------------------------------
* !! 2020-06-10 | AUE | Erste Modellversion
* !! 2021-07-21 | AUE | diverse Anpassungen, siehe Modelldokumentation
*/
!!@ technicalContact="mailto:geoinformation@gl.ch"
MODEL GL Biotope V1 1 (de)AT "https://www.gl.ch" VERSION "2021-07-21" = IMPORTS Geomet-
ryCHLV95_V1,CatalogueObjects_V1,LocalisationCH_V1,CHAdminCodes_V1,Units,GL_Basis_Geometrie_V1;
   /** Hier sind Referenzen und Erweiterungen zu verschiedenen CHBase Katalogen definiert, wel-
che als Auswahlfeld fuer Attributen benutzt werden.
   */
  TOPIC Kataloge =
  /** Bedeutung des Biotops. Der Katalog umfasst aktuell die Werte "national" fuer national 
bedeutsame Biotope, "regional" fuer kantonal oder ueberkantonal bedeutsame Biotope
 * und "lokal" fuer kommunal oder ueberkommunal bedeutsame Biotope.
     */
    CLASS Bedeutung_Catalogue
   EXTENDS CatalogueObjects V1.Catalogues.Item =
      /** Hier werden die Werte national, regional, lokal eingefuegt
\star/ BCode : MANDATORY TEXT*10;
     Beschrieb : MANDATORY LocalisationCH V1.MultilingualText;
       /** Sicherstellen Eindeutigkeit fuer Katalogreferenz Join bei Datentransfer von 
prod gl_biotope auf gl_biotope
        */
      UNIQUE BCode;
   END Bedeutung Catalogue;
    /** Katalog von charakterisierenden Biotopbeschreibungen spezifisch fuer Hochlagenbiotope.
\star/ CLASS Beschreibung_HL_Catalogue
   EXTENDS CatalogueObjects V1.Catalogues.Item =
      Beschreibung_DE : MANDATORY TEXT;
      Beschreibung_LA : TEXT;
      Lebensraumnummer : TEXT*100;
       /** Sicherstellen Eindeutigkeit fuer Katalogreferenz Join bei Datentransfer von 
prod gl biotope auf gl biotope
       */
      UNIQUE Beschreibung_DE;
   END Beschreibung HL Catalogue;
 /** Katalog der Biotoptypisierungen von nationalen Objekten. Enthaelt folgende Werte: 
"HM", "FM", "TWW", "TWW A2", "AL", "AU", "AU A2".
     */
     CLASS Biotyp_Catalogue
   EXTENDS CatalogueObjects V1.Catalogues.Item =
      Bezeichnung : MANDATORY TEXT*20;
       /** Sicherstellen Eindeutigkeit fuer Katalogreferenz Join bei Datentransfer von 
prod_gl_biotope auf gl_biotope
\star/ UNIQUE Bezeichnung;
   END Biotyp Catalogue;
    /** Auflistung der verschiedenen Inventare oder Kartierungen von denen die Daten stammen
      */
   CLASS Datenherkunft Catalogue
   EXTENDS CatalogueObjects V1.Catalogues.Item =
       /** Inventar, Kartierung, Erhebung
      * /
      Herkunft : MANDATORY TEXT;
       /** Sicherstellen Eindeutigkeit fuer Katalogreferenz Join bei Datentransfer von 
prod_gl_biotope auf gl_biotope
\star/ UNIQUE Herkunft;
   END Datenherkunft Catalogue;
```

```
 /** Kurze Beschreibung des Biotops in Deutsch und optional in Latein (Pflanzengesellschaf-
ten).
\star/ CLASS Beschreibung_Catalogue
    EXTENDS CatalogueObjects V1.Catalogues.Item =
      /** Beschreibung der Artengemeinschaft in Deutsch
\star/Beschreibung DE : MANDATORY TEXT;
       /** Beschreibung der Artengemeinschaft in Latein
      \overline{\phantom{a}} Beschreibung_LA : TEXT;
      Lebensraumnummer : TEXT*10;
       /** Sicherstellen Eindeutigkeit fuer Katalogreferenz Join bei Datentransfer von 
prod_gl_biotope auf gl_biotope
\star/ UNIQUE Lebensraumnummer;
    END Beschreibung Catalogue;
     STRUCTURE Beschreibung_HL_CatRef
    EXTENDS CatalogueObjects V1.Catalogues.CatalogueReference =
     Reference (EXTENDED) : REFERENCE TO (EXTERNAL) Beschreibung HL Catalogue;
    END Beschreibung HL CatRef;
     STRUCTURE Biotyp_CatRef
    EXTENDS CatalogueObjects_V1.Catalogues.CatalogueReference =
      Reference (EXTENDED) : REFERENCE TO (EXTERNAL) Biotyp_Catalogue;
    END Biotyp CatRef;
     STRUCTURE Datenherkunft_CatRef
     EXTENDS CatalogueObjects_V1.Catalogues.CatalogueReference =
     Reference (EXTENDED) : REFERENCE TO (EXTERNAL) Datenherkunft Catalogue;
    END Datenherkunft CatRef;
     STRUCTURE Bedeutung_CatRef
    EXTENDS CatalogueObjects V1.Catalogues.CatalogueReference =
      Reference (EXTENDED) : REFERENCE TO (EXTERNAL) Bedeutung_Catalogue;
     END Bedeutung_CatRef;
     /** Der Katalog listet die verwendeten Kartengrundlagen fuer die Felderhebung auf.
     */
    CLASS Kartierungsgrundlage Catalogue
    EXTENDS CatalogueObjects \overline{VI}. Catalogues. Item =
       /** Entitaet Kartierungsgrundlage, Codes des Bundes
      * /
      KCode : MANDATORY TEXT*3;
     Bezeichnung : MANDATORY LocalisationCH V1.MultilingualText;
       /** Sicherstellen Eindeutigkeit fuer Katalogreferenz Join bei Datentransfer von 
prod_gl_biotope auf gl_biotope
        */
      UNIQUE KCode;
   END Kartierungsgrundlage Catalogue;
     STRUCTURE Beschreibung_CatRef
    EXTENDS CatalogueObjects V1.Catalogues.CatalogueReference =
      Reference (EXTENDED) : REFERENCE TO (EXTERNAL) Beschreibung_Catalogue;
    END Beschreibung CatRef;
     STRUCTURE Kartierungsgrundlage_CatRef
     EXTENDS CatalogueObjects_V1.Catalogues.CatalogueReference =
      Reference (EXTENDED) : REFERENCE TO (EXTERNAL) Kartierungsgrundlage_Catalogue;
    END Kartierungsgrundlage CatRef;
     /** Dieser Katalog dient der Typisierung der Biotope. Er beeinhaltet u.a. die
      * fue den Transfer in die minimalen Datenmodelle des Bundes notwendigen
      * Bezeichnungen "Hochmoor", "Flachmoor", "Auengebiet" "Amphibienlaichgebiet, Wanderob-
jekt",
* "Amphibienlaichgebiet,Bereich A", "Amphibienlaichgebiet,Bereich B"
      * und "TWW-Objekt", aber auch "Hecke", "Trockenmauer",
      * "Biotopbaum", "Fledermausquartier" und "Artenschutzflaeche".
    \star /
     CLASS Biotopart_Catalogue
    EXTENDS CatalogueObjects V1.Catalogues.Item =
       /** Bundesbezeichnung des Biotops
\star/ Bezeichnung : MANDATORY TEXT;
```

```
 /** Sicherstellen Eindeutigkeit fuer Katalogreferenz Join bei Datentransfer von 
prod gl biotope auf gl biotope
       */
      UNIQUE Bezeichnung;
    END Biotopart Catalogue;
     /** Listet die moeglichen Eintraege fuer den Rechtsstatus des Teilobjektes auf, z.B. 
"rechtskraeftig", "Entwurf". Teilobjekte,
     * die ein Bundesinventarobjekt im Sinne der kantonalen Detailkartierung abgrenzen,
     * erhalten aufgrund von Art. 9 des Gesetzes ueber den Natur- und Heimatschutz automatisch
     * den Status "Inventarobjekt, rechtskraeftig".
     */
    CLASS Rechtsstatus Catalogue
    EXTENDS CatalogueObjects V1.Catalogues.Item =
      /** Attribut fuer moegliche Eintraege
       */
      RStatus : MANDATORY TEXT;
       /** Sicherstellen Eindeutigkeit fuer Katalogreferenz Join bei Datentransfer von 
prod gl biotope auf gl biotope
\star/ UNIQUE RStatus;
   END Rechtsstatus Catalogue;
    STRUCTURE Biotopart CatRef
     EXTENDS CatalogueObjects_V1.Catalogues.CatalogueReference =
     Reference (EXTENDED) : REFERENCE TO (EXTERNAL) Biotopart Catalogue;
    END Biotopart CatRef:
     STRUCTURE Rechtsstatus_CatRef
     EXTENDS CatalogueObjects_V1.Catalogues.CatalogueReference =
      Reference (EXTENDED) : REFERENCE TO (EXTERNAL) Rechtsstatus_Catalogue;
    END Rechtsstatus CatRef;
  END Kataloge;
 TOPIC Kataloge intern =
     /** In diesem Katalog werden die Beobachter der besonderen Arten aufgelistet.
    \star /
    CLASS Beobachter Catalogue
    EXTENDS CatalogueObjects V1.Catalogues.Item =
      /** Name des Beobachter bzw. des Bueros
\star/ bName : MANDATORY TEXT;
       /** Sicherstellen Eindeutigkeit fuer Katalogreferenz Join bei Datentransfer von 
prod_gl_biotope auf gl_biotope
       */
      UNIQUE bName;
    END Beobachter Catalogue;
     /** Dieser Katalog listet die Qualitaetseinstufung der Beobachtungen auf. Noch nicht beur-
teilte Fundmeldungen erhalten den Eintrag "pendent".
     */
     CLASS Datenqualitaet_Catalogue
    EXTENDS CatalogueObjects V1.Catalogues.Item =
      /** Angabe zur Datenqualitaet der Erfassten Arten. Vorlaeufige Werte: pendent,
       * unsichereBestimmung, durchgefuert, von Experte
       */
      Qualitaet : MANDATORY TEXT;
      UNIQUE Qualitaet;
    END Datenqualitaet Catalogue;
     /** Dieser Katalog listet die Untergruende auf,
      * auf denen die jeweiligen Flechten und Moose gefunden wurden:
 * "Verrucano", "Buche", "Fichte", "Tanne", "Bergahorn", "Ahorn",
 * "Spitzahorn", "Schwarzpappel" usw. Der Katalog wird laufend nachgefuehrt.
     */
     CLASS Substrat_Catalogue
     EXTENDS CatalogueObjects_V1.Catalogues.Item =
      /** Bezeichnung des Untergrundes
       */
      Bezeichnung : MANDATORY TEXT;
       /** Sicherstellen Eindeutigkeit fuer Katalogreferenz Join bei Datentransfer von 
prod gl biotope auf gl biotope
        */
      UNIQUE Bezeichnung;
```

```
END Substrat Catalogue;
    STRUCTURE Beobachter_CatRef
   EXTENDS CatalogueObjects V1.Catalogues.CatalogueReference =
     Reference (EXTENDED) : REFERENCE TO (EXTERNAL) Beobachter Catalogue;
    END Beobachter CatRef;
    STRUCTURE Datenqualitaet_CatRef
     EXTENDS CatalogueObjects_V1.Catalogues.CatalogueReference =
     Reference (EXTENDED) : REFERENCE TO (EXTERNAL) Datenqualitaet Catalogue;
    END Datenqualitaet CatRef;
   STRUCTURE Substrat CatRef
    EXTENDS CatalogueObjects V1.Catalogues.CatalogueReference =
     Reference (EXTENDED) : REFERENCE TO (EXTERNAL) Substrat Catalogue;
    END Substrat CatRef;
     /** In diesem Katalog werden umfassende Informationen zu in den Teilobjekten vorkommenden 
Arten aufgefuehrt welche einen Schutzstatus haben bzw. gefoerdert werden sollen.
     * Wissenschaftliche Bezeichnung der Art (Gattung, Spezies, Subspezies ...)
      */
    CLASS SpezArten_Catalogue
     EXTENDS CatalogueObjects_V1.Catalogues.Item =
       /** Bezeichnung der Art in Latein
       */
     Bez Art latein : MANDATORY TEXT;
       /** Bezeichnung der Art in Deutsch
       */
     Bez_Art_deutsch : TEXT;
       /** Status der Art in der roten Liste
       */
       RL_Status : (
        EX,
         RE,
         CR_PE,
         CR,
         EN,
        VII.
         NT,
         LC,
         DD,
         NA,
        NE
      );
       /** Schutzstatus der Art in der Schweiz
        */
      Schutzstatus : TEXT;
       /** Foerdermassnahmen die in der Schweiz fuer die jeweilige Art getroffen wurden
      \star /
      Foerdermassnahmen : MTEXT;
      /** Handelt es sich um eine in der Schweiz prioritaere Art oder nicht
       */
      Prioritaere Art CH : BOOLEAN;
      /** Soll das Vorkommen der Art im jeweiligen Biotop publiziert werden oder nicht
       */
      Vorkommen_publiziert : MANDATORY BOOLEAN;
       /** Ist die Art Teil der Waldbiostrategie
        */
     Art aus Waldbiostrategie : BOOLEAN;
   END SpezArten Catalogue;
    STRUCTURE SpezArten CatRef
    EXTENDS CatalogueObjects V1.Catalogues.CatalogueReference =
      Reference (EXTENDED) : REFERENCE TO (EXTERNAL) SpezArten_Catalogue;
   END SpezArten CatRef;
 END Kataloge intern;
   /** Dieses Thema beinhaltet alle oeffentlichen Informationen zu Biotopen, die als Flaeche 
dargestellt werden.
*/
  TOPIC Biotope =
    OID AS INTERLIS.UUIDOID;
    DEPENDS ON GL Biotope V1 1.Kataloge;
     /** Klasse der uebergeordneten Informationen einer Gruppe von Teilobjekten.
```

```
 CLASS Biotop =
      Kanton : MANDATORY CHAdminCodes V1.CHCantonCode;
       /** Kantonale Identifikationsnummer fuer das Objekt, Kuerzel
      \star /
      Objekt Nummer : MANDATORY TEXT;
       /** Kantonale Identifikationsnummer fuer das Biotop, dient der Darstellung auf Plaenen 
und im Geodatenviewer und der Aktenablage
\star/Objekt Name : TEXT;
    END Biotop;
     /** Bezeichnungen und Identifikatoren von Bundesobjekten welche das kantonale Teilobjekt 
ueberschneiden
\star/CLASS Nationales Objekt =
      /** Objeketnummer des Bundesobjektes
       */
     Bund Nr : MANDATORY TEXT;
      /** Objektname des Bundesobjektes
      \star /
     Bund Name : MANDATORY TEXT;
      /** Nummer des Teilobjektes
       */
     Bund Teilobj Nr : TEXT;
       /** Eintrag aus Biotopart_Catalogue entsprechend dem jeweiligen Inventar des Bundes
\star/Bund Typ : MANDATORY GL Biotope V1 1.Kataloge.Biotopart CatRef;
   END Nationales Objekt:
     /** Kantonale Teilobjekte der Biotope (Superclass)
\star/ CLASS Teilobjekt (ABSTRACT) =
       /** Nummerierung der Teilobjekte innerhalb eines Biotopes.
        * Dient der Bezeichnung im Datenviewer und auf Plaenen, sowie zum Zuordnen von Akten.
       */
     Teilobj Nr : MANDATORY TEXT;
       /** Eintrag aus Biotopart_Catalogue. Bestimmt was fuer ein Geometrietyp verlangt ist
       */
      Teilobj Name : TEXT;
      /** Bezeichnung der Teilobjektes innerhalb eines Biotopes, Flurname oder andere Lagebe-
zeichnung.
       * Dient der Bezeichnung im Datenviewer und auf Plaenen, sowie zum Zuordnen von Akten.
      \star /
     Biotopart : MANDATORY GL Biotope V1 1.Kataloge.Biotopart CatRef;
      /** Beschreibung des schuetzenswerten Lebensraumes gemaess Beschreibung_Catalogue
       */
      Beschreibung : GL Biotope V1 1.Kataloge.Beschreibung CatRef;
       /** Hinweis aus welchem Inventar oder welcher Kartierung diese Daten stammen
        */
     Herkunft : MANDATORY GL Biotope V1 1.Kataloge.Datenherkunft CatRef;
       /** Beschreibt mit was fuer einer Kartengrundlage die Daten erhoben wurden
       * (Landeskarte, Basisplan der amtlichen Vermessung, Grundbuchplan, Orthobild, andere 
Luftbilder)
\star/Kartierungsgrundlage : MANDATORY GL Biotope V1 1.Kataloge.Kartierungsgrundlage CatRef;
      /** Legt fest ob ein Objekt national, regional oder lokal bedeutend ist
        */
     Bedeutung : MANDATORY GL Biotope V1 1.Kataloge.Bedeutung CatRef;
       /** Infos ueber den Rechtsstatus Bsp: Entwurf oder Rechtskraeftig
\star/Rechtsstatus : MANDATORY GL Biotope V1 1.Kataloge.Rechtsstatus CatRef;
       /** Sobald die Bearbeitung des Teilobjektes soweit abgeschlossen ist, dass die Daten pu-
bliziert werden koennen, wird der Wert auf "wahr/true" gesetzt
      * /
      Publikation : MANDATORY BOOLEAN;
       /** Enthaelt eine kommagetrennte Auflistung der in der Klasse
      * Bes Arten intern fuer das Teilobjekt erfassten besonderen Arten,
        * die publiziert werden koennen. Die Aktualisierung erfolgt automatisch
        * ueber eine Datenbankfunktion aus diesen internen Daten.
       */
     SpezArt : TEXT:
       /** Bezeichnung des Entscheides ueber die Festlegung des Biotops
\star/ Entscheid : TEXT;
    END Teilobjekt;
```
\*/

```
 /** Spezialisierung: Teilobjekt mit Flaechengeometrie
     */
     CLASS TO_Flaeche
     EXTENDS Teilobjekt =
      /** GIS-Flaeche des Teilobjekts in ha
        */
      Flaeche_ha : MANDATORY 0.000 .. 999999999.999 [Units.ha];
       /** Flaechige Vektorgeometrie des Teilobjekts (bei entsprechender Biotopart)
      \star /
     Geo Obj : MANDATORY GeometryCHLV95 V1.MultiSurface;
    END TO Flaeche;
     ASSOCIATION UeberschneidungNatObjekte =
hat Ueberlagerung -- {0..*} Nationales Objekt;
ueberlagert Teilobjekt -- {1..*} Teilobjekt;
     END UeberschneidungNatObjekte;
     /** Spezialisierung: Teilobjekt mit Liniengeometrie
      */
     CLASS TO_Linie
     EXTENDS Teilobjekt =
     /** GIS Laenge des Teilobjektes
       */
     Laenge_m : 0 .. 99999999 [INTERLIS.m];
      /** linienfoermige Vektorgeometrie des Teilobjekts (bei entsprechender Biotopart))
       */
     Geo Obj : MANDATORY GeometryCHLV95 V1.MultiLine;
     END TO_Linie;
     /** Spezialisierung: Teilobjekt mit Punktgeometrie
      */
    CLASS TO_Punkt
    EXTENDS Teilobjekt =
      /** punktfoermige Vektorgeometrie des Teilobjekts (bei entsprechender Biotopart)
       */
     Geo Obj : MANDATORY GL Basis Geometrie V1.MultiPoint;
   END TO Punkt;
     ASSOCIATION BiotopTeilobjekt =
     hat Teilobjekt -- {1..*} Teilobjekt;
von Biotop -<> {1} Biotop;
END BiotopTeilobjekt;
  END Biotope;
   /** Dieses Thema ist eigenstaendig und beinhaltet Einzelflaechen und die darin vorkommenden 
Lebensraeume in hoeheren Lagen
    */
  TOPIC Hochlagenbiotope
    OID AS INTERLIS.UUIDOID;
    DEPENDS ON GL_Biotope_V1_1.Kataloge;
     CLASS Hochlagen_Einheitsflaeche =
      /** Bezeichnung der Einheitsflaeche fuer Darstellung auf Plan und im Geodatenviewer
      ' * /
      Bezeichnung : TEXT*20;
      /** Jahr der Erhebung, vierstellig
        */
      Erhebungsjahr : 1800 .. 3000;
      /** Vektorgeometrie der Einheitsflaeche
      \star /
     Geo Obj : GeometryCHLV95 V1.MultiSurface;
    END Hochlagen_Einheitsflaeche;
     /** In Einheitsflaeche enthaltene Lebensraeueme mit Prozentanteil.
     */
     CLASS Hochlagen_Lebensraum =
      /** Bezeichnung des schuetzenswerten Lebensraumes
       */
     Beschreibung : GL_Biotope_V1_1.Kataloge.Beschreibung_HL_CatRef;
      /** Angabe des prozentualen Anteils der Einheitsflaeche
      \star /
     Flaechen Anteil Proz : 0 .. 100 [Units.Percent];
    END Hochlagen Lebensraum;
```

```
 ASSOCIATION EinheitsflaecheLebensraum =
       gehoert_zu -- {1} Hochlagen_Einheitsflaeche;
      hat lebensraum -- {0..*} Hochlagen Lebensraum;
     END EinheitsflaecheLebensraum;
  END Hochlagenbiotope;
   /** Dieses Thema beinhaltet NICHT publizierte Daten zum internen Gebrauch.
   */
  TOPIC Teilobjekte_intern =
     OID AS INTERLIS.UUIDOID;
   DEPENDS ON GL_Biotope_V1_1.Biotope,GL_Biotope_V1_1.Kataloge,GL_Biotope_V1_1.Kataloge_in-
tern;
     /** Hier werden besondere/relevante Tier-und Pflanzenarten aufgefuehrt welche im jeweili-
gen Teilobjekt beobachtet wurden.
      */
    CLASS Erfassung Artvorkommen intern =
      /** Katalogreferenz zu Artspezifischen Angaben
       */
      Art : MANDATORY GL_Biotope_V1_1.Kataloge_intern.SpezArten_CatRef;
       /** Datum der Beobachtung im Feld falls bekannt
      \star /
       Funddatum : INTERLIS.XMLDate;
       /** Datum der Beobachtung im Feld falls bekannt
       */
      Substrat : GL_Biotope_V1_1.Kataloge_intern.Substrat_CatRef;
       /** Beobachter der Art im Feld falls bekannt aus BesArten_Beobachter_Catalogue
       */
       Beobachter : GL_Biotope_V1_1.Kataloge_intern.Beobachter_CatRef;
       /** Bemerkungen zum Fund
       */
       Bemerkungen : MTEXT;
       /** Angabe zur Datenqualitaet gemaess Datenqualitaet_Catalogue
\star/ Qualitaetskontrolle : GL_Biotope_V1_1.Kataloge_intern.Datenqualitaet_CatRef;
    END Erfassung Artvorkommen intern;
     /** Klasse mit Angaben zu den Fotos für das Teilobjekt.
      */
    CLASS Foto intern =
      /** Kurze Beschreibung des Bildinhalts
\star/ Bezeichnung : TEXT;
      /** Datum bei schiessen des Fotos
       */
       Datum : INTERLIS.XMLDate;
       /** Behaelter fuer Fotodaten
       */
     URI Foto : MANDATORY URI;
    END Foto_intern;
     /** Klasse der NICHT publizierten Daten.
     \star /
    CLASS Teilobjekt intern =
      /** Angabe der Nutzungsart des Teilobjektes zum Zeitpunkt der Felderhebung
      \overline{\phantom{a}} Nutzung : TEXT;
       /** Angabe des Grundes, wenn der schuetzenswerte Lebensraum zum Zeitpunkt der Felderhe-
bung gefaehrdet ist
        */
       Gefaehrdung : TEXT;
       /** Empfehlungen fuer allfaellige Massnahmen zum Schutz,
        * zur Erhaltung oder zur Verbesserung des schuetzenswerten Lebensraumes zum Zeitpunkt 
der Felderhebung der Daten.
       */
       Empfehlung : MTEXT;
       /** Datum der Erhebung im Feld
\star/Datum Erhebung : INTERLIS.XMLDate;
       /** Name der Person, welche die Erhebung durchgefuehrt hat, aus Beobachter_Catalogue.
       */
       BearbeiterImFeld : GL_Biotope_V1_1.Kataloge_intern.Beobachter_CatRef;
      /** Allfaellige weitere Bemerkungen zu Besonderheiten oder vorliegenden Beeintr�chti-
gungen zum Zeitpunkt der Felderhebung.
       */
```

```
 Kommentar : MTEXT;
      /** Falls bekannt: Datum der letzten Mutation der Daten in den Klassen Biotop,
       * Teilobjekt, Teilobjekt_intern, BesArten, Nationale_Biotope
       */
     Letzte Mutation : INTERLIS.XMLDate;
       /** Falls bekannt: Kurzbeschrieb der letzten Mutation der Daten in den Klassen Biotop,
       * Teilobjekt, Teilobjekt intern, BesArten, Nationale Biotope
       */
      Mutationsgrund : TEXT;
   END Teilobjekt intern;
    ASSOCIATION Teilobjekt_internFoto =
     von Teilobjekt intern -<#> {1} Teilobjekt intern;
     hat Foto -- \{0,.\star\} Foto intern;
   END Teilobjekt internFoto;
    ASSOCIATION TeilobjektTeilobjekt_intern =
     hat interne Daten (EXTERNAL) -- {0..1} Teilobjekt intern;
      gehoert_zu_Teilobjekt (EXTERNAL) -<#> {1} GL_Biotope_V1_1.Biotope.Teilobjekt;
   END TeilobjektTeilobjekt intern;
   ASSOCIATION Teilobjekt internErfassung Artvorkommen =
     hat BesArten -- {0..*} Erfassung Artvorkommen intern;
kommt vor in -<#> {1} Teilobjekt intern;
END Teilobjekt internErfassung Artvorkommen;
 END Teilobjekte intern;
END GL_Biotope_V1_1.
```
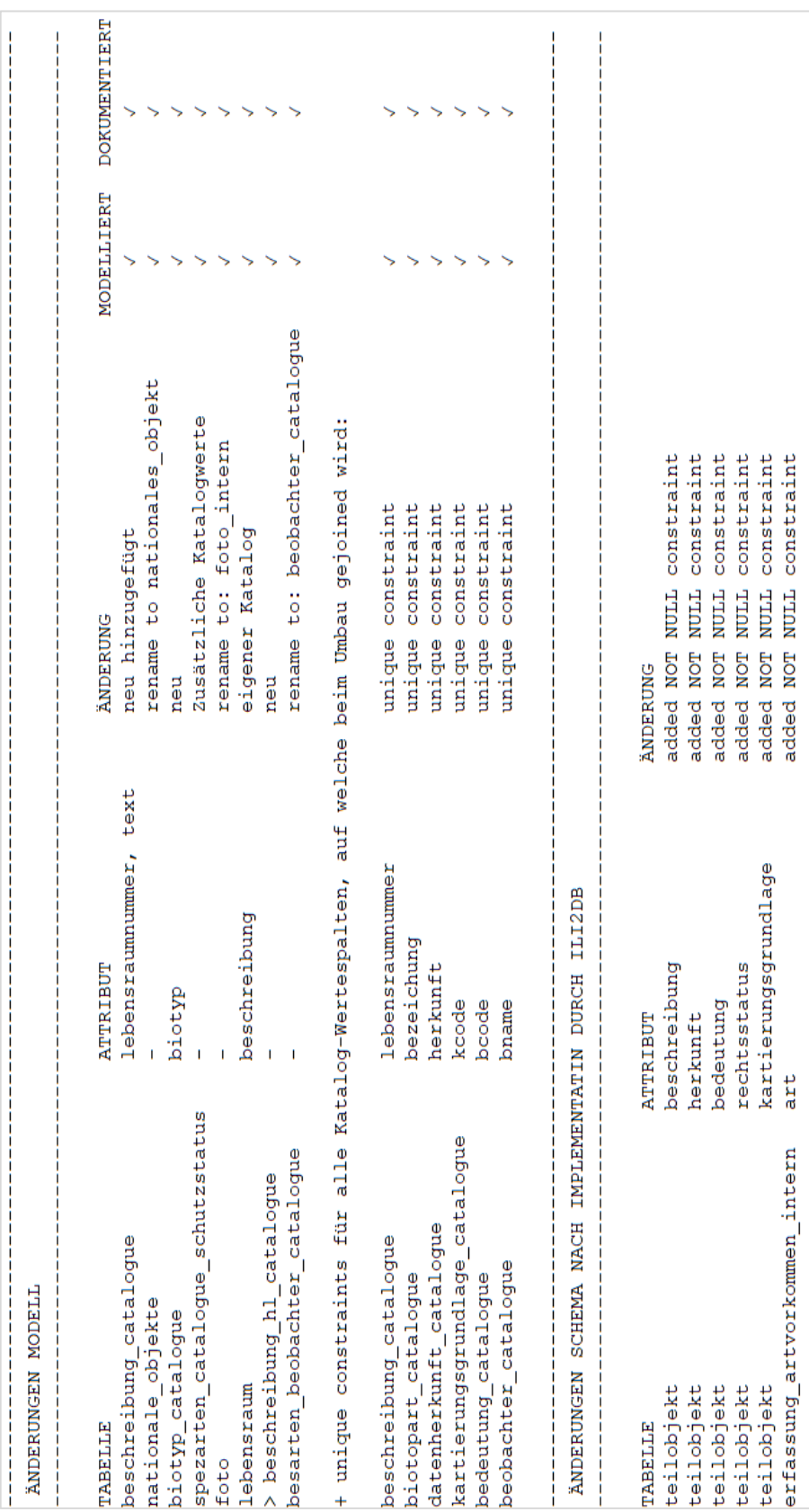

## **Anhang D – Änderungshistorie**

2021-07-21